# **Электропривод постоянного тока ЭПТ-2**

**Техническое описание и инструкция по эксплуатации**

### **ПВС3.211.001 ТО**

## Содержание

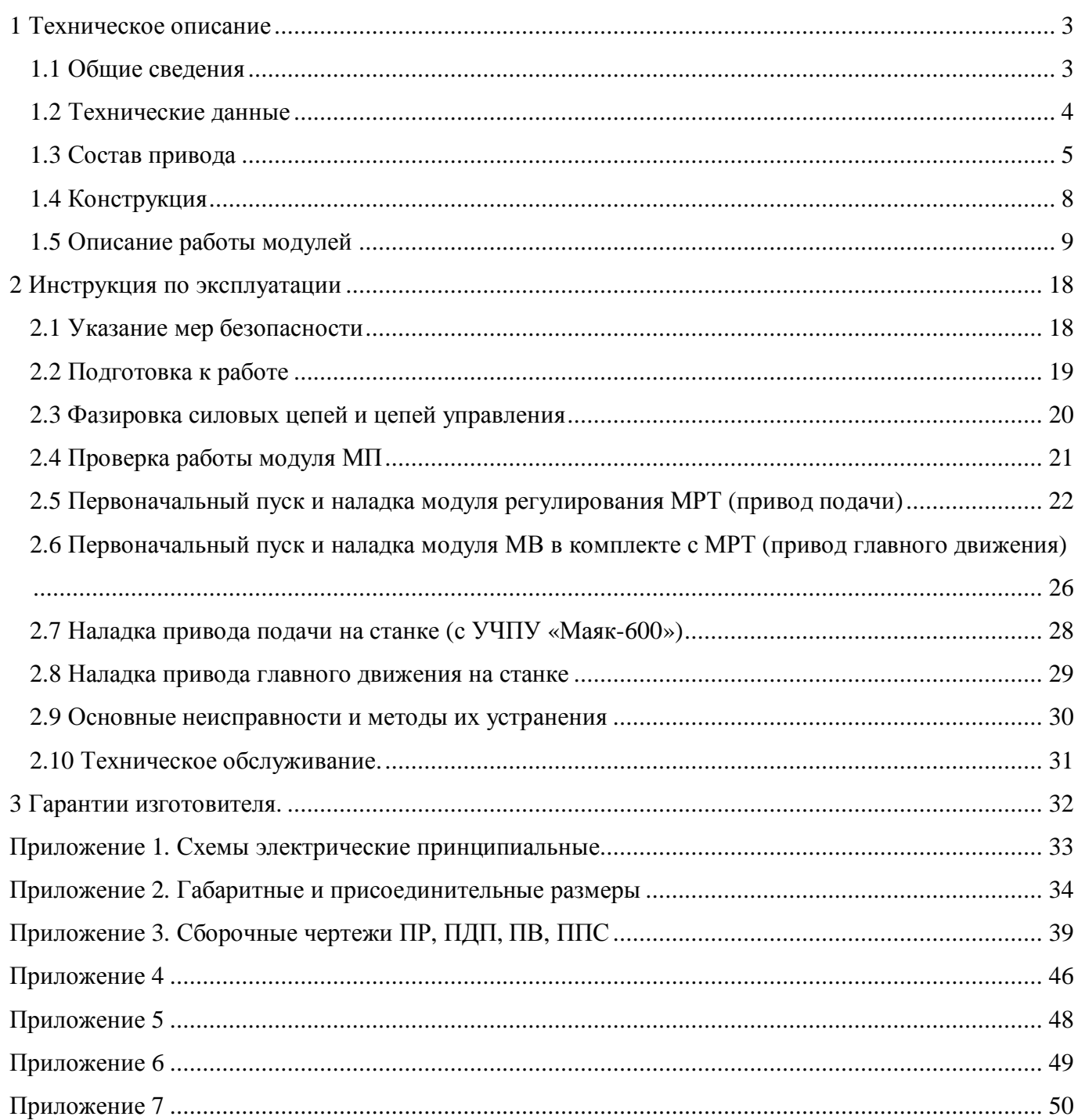

المتعادل والمتعارف

### **1 Техническое описание**

 $\overline{a}$ 

#### **1.1 Общие сведения**

 $\Box$  1-5 (17.11.06)с рис.

Электропривод постоянного тока типа ЭПТ-2 в комплекте с электродвигателями предназначен для использования в составе станка в качестве приводов подач и главного движения.

Электропривод состоит из ряда модулей регулирования тиристорных (МРТ), построенных на унифицированной трехфазной мостовой схеме тиристорных преобразователей, обеспечивающих однозонное регулирование скорости двигателя (привода подач) и модуля возбуждения (МВ), построенного по двухфазной полностью управляемой мостовой схеме, который в комплекте с МРТ обеспечивает двухзонное регулирование скорости электродвигателя (привод главного движения).

Постоянные напряжения и синхронизирующие сигналы (обеспечивают работу МРТ и МВ) формируются в модуле питания (МП), который подключается к МРТ и МВ с помощью плоского кабеля.

Технические параметры приводов подачи и главного движения соответствуют требованиям ГОСТ 27803 и ПВС3.211.001 ТУ.

Разработчик оставляет за собой право вносить изменения, направленные на улучшение качества электропривода.

#### **1.2 Технические данные**

1.2.1 Условия эксплуатации:

Температура окружающего воздуха для электродвигателей и тахогенераторов от  $5^0$  до 40<sup>0</sup>С, для модулей и остальных элементов от  $5^{\circ}$  до 45<sup>0</sup>С.

4

Место установки электропривода в закрытых помещениях.

Рабочее положение модулей вертикальное, допускается отклонение от вертикального положения  $\pm 5^0$ .

Степень защиты - IP00 по ГОСТ14254.

1.2.2 Электропривод предназначен для питания от трехфазной сети 380В (+10, -15)% частотой 50Гц (±2 %).

1.2.3 Электропривод подач (МРТ) в комплекте с электродвигателем обеспечивает диапазон регулирования частоты вращения 1:10000 при регулировании напряжения на якоре. При этом крутизна выходной характеристики тахогенератора должна быть не менее 20 В/1000 об/мин. Напряжение управления: плюс 10 В, минус 10В.

1.2.4 Электропривод главного движения (МРТ+МВ) обеспечивает диапазон регулирования в первой зоне, по напряжению якоря, не менее 1:1000 и диапазон регулирования во второй зоне, по напряжению возбуждения, не менее 1:4.

1.2.5 Электроприводы имеют четыре исполнения модулей регулирования МРТ по номинальному току: 10, 40, 100 и 200А.

Модули должны обеспечивать длительную и кратковременную работу в режимах S1-S3 с моментами, в зависимости от скорости и в соответствии с характеристиками двигателя, приведенными в техдокументации завода-изготовителя двигателей.

1.2.6 Номинальное выходное напряжение модулей МРТ 440 В, 220 В, 110 В.

1.2.7 Номинальный выходной ток МВ – 12А в режиме S1.

Номинальное выходное напряжение МВ - 220В.

1.2.8 Электроприводы подач имеют следующие виды защиты:

- максимально-токовую;
- время-токовую;
- от обрыва фазы силовой цепи;
- от понижения напряжения питания цепей управления;
- от отсутствия сигнала тахогенератора;
- перегрев привода;
- перегрев двигателя;
- устранение "ползучей" скорости.

1.2.9 Электропривод главного движения имеет следующие виды защит:

- защиты, имеющиеся в приводе подач;
- от обрыва цепи тахогенератора;
- по максимальному току возбуждения;
- превышение напряжения якоря;
- обрыв цепи возбуждения;
- превышение частоты вращения больше n<sub>max</sub>;
- перегрев электродвигателя.

1.2.10 Модуль питания имеет защиту от неправильного чередования фаз.

1.2.11 Электропривод должен выдавать следующие сигналы:

- готовность к работе;
- скорость меньше минимальной (n≤n<sub>min</sub>), только для приводов главного движения;
- скорость равна заданной (n=n<sub>зад</sub>) только для приводов главного движения.

Сигналы имеют выход в виде контактов реле. Максимальный ток 100 мА при активноиндуктивной нагрузке и напряжении не более 30В.

1.2.12 Электропривод должен отрабатывать следующие внешние сигналы:

- "Разрешение работы";
- "Сброс";

 $\Box$  1-5 (17.11.06)с рис.

"Рег Ф " (регулирование Ф для модуля возбуждения).

1.2.13 К одному МП может быть подключено до семи модулей МРТ и МВ.

### **1.3 Состав привода**

1.3.1 В состав электропривода входит:

- модуль питания (МП);
- модуль регулирования (МРТ);
- электродвигатель;
- трансформатор (TV) или коммутационный реактор (L3);
- аппаратура защиты от коротких замыканий (блок предохранителей (БПР) или автоматический выключатель);

 $\overline{\phantom{0}}$ 

- модуль возбуждения МВ, только в электроприводах шпинделя;
- блок ввода (БВ), для подключения МВ к сети.
- ЗИП;

…\ТО\_001-5(17.11.06)с рис.doc

- комплект ЭД.

Примечание:

- Конкретное исполнение двигателя и трансформатора определяется заказчиком в опросном листе.
- Конкретное исполнение коммутационного и сглаживающего реактора, аппаратуры защиты выбирается заказчиком в опросном листе в соответствии с номинальным током выбранного модуля.
- Пример заполнения опросного листа (см. Приложение 4)

1.3.2 Структура обозначения модуля регулирования.

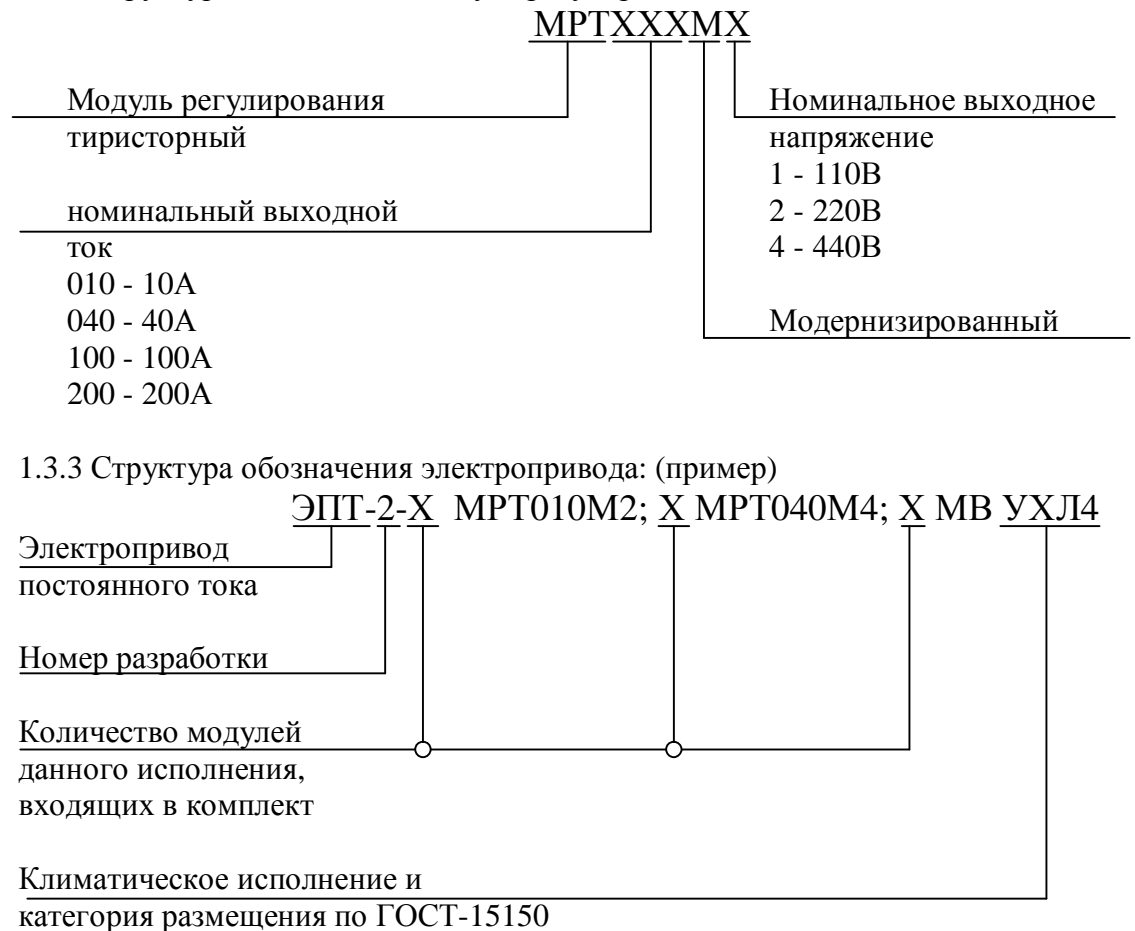

Примечание: Один модуль питания МП входит в комплект обязательно и в обозначении не указывается.

1.3.4 Схемы подключения МРТ и МВ к МП и варианты подключения силовой цепи привода показаны на рисунке 1.

 $\ddot{\phantom{0}}$ 

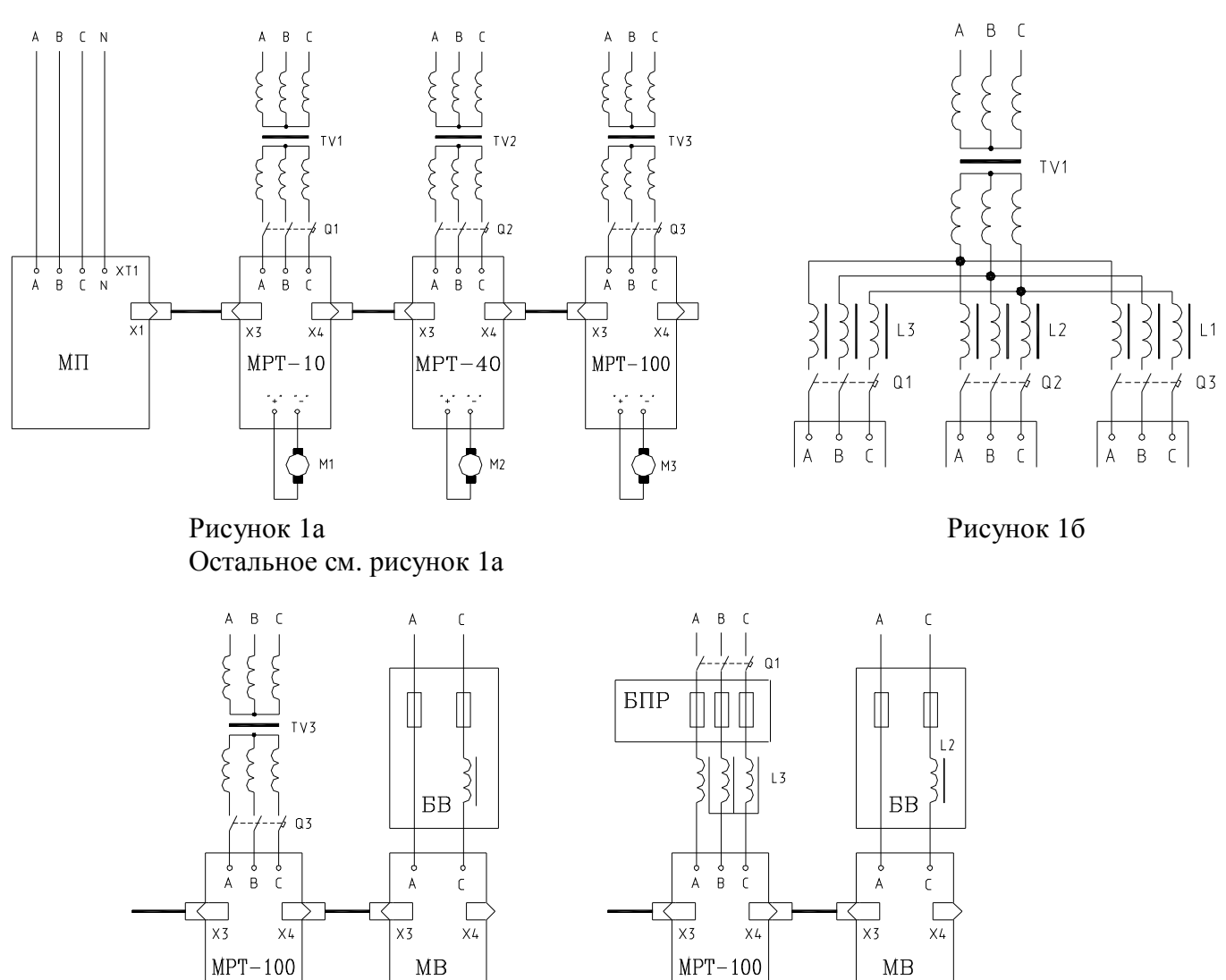

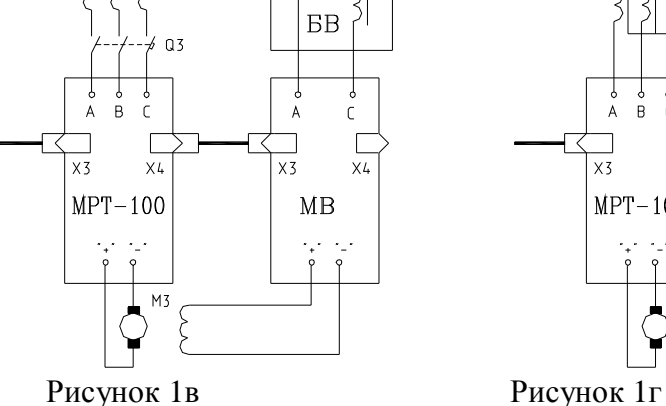

 $M\bar{z}$ 

1.3.5 Рекомендации по выбору элементов силовой части электропривода.

Коммутационные реакторы и автоматические выключатели выбираются по номинальному току модуля МРТ и электродвигателя.

Мощность силового согласующего трансформатора определяется расчетом, исходя из номинальных данных двигателя и режимов его работы.

 $P_{\text{rp}}=1,4\cdot U_{2n}\cdot i_{\text{H}}$ ,

…\ТО\_001-5(17.11.06)с рис.doc

где  $U_{2n}$ - линейное напряжение вторичной обмотки трансформатора В;

 $i_{H}$  - номинальный ток электродвигателя, А;

Ртр - мощность трансформатора.

Для расчета необходимо знать U<sub>н</sub> двигателя (или U<sub>max</sub>), n<sub>н</sub> двигателя (или n<sub>max</sub>), i<sub>н</sub> двигателя.

nраб.max - максимальная частота вращения, на которой используется электродвигатель.

Пример: Электродвигатель 3МТА (производства Болгария).

 $n_{max}$ =1500 об/мин, U<sub>max</sub>=140 В, i<sub>н</sub>=30 А.

На станке электродвигатель используется на 1000 об/мин, следовательно, Umax.раб=140⋅1000/1500=93В.

Выбираем наиболее близкое значение  $U_{2n}$  из стандартного ряда - 104В. Р<sub>тр</sub>=1,4⋅104⋅30=4368 Вт.

Выбираем трансформатор: ТС 6,3-380/104.

…\ТО\_001-5(17.11.06)с рис.doc

Трансформатор для группового электропривода выбирают с учетом одновременной нагрузки всех электродвигателей, работающих от одного трансформатора.

7

Соединение первичных и вторичных обмоток трансформаторов должно быть, по возможности идентичным:  $Y/Y$  или  $\Delta/\Delta$  при этом отсутствует сдвиг по фазе между силовым и синхронизирующим напряжениями).

Возможна работа со сдвигом силового напряжения относительно синхронизирующего (трансформатор со схемой соединения  $\gamma / \Delta$  -11). При этом вектор линейного силового напряжения должен отставать от вектора линейного синхронизирующего напряжения на  $30^0$  эл, а углы управления  $\alpha_0$ ,  $\alpha_{min}$ ,  $\alpha_{max}$ , отсчитываемые по нуль-органу СИФУ (к.12/X7 ПР), должны быть перестроены на новые значения:  $\alpha_0 = (90-95)^0$  эл;

$$
\alpha_{\min}=(3-5)^0 \text{ m};
$$

#### $\alpha_{\text{max}} = (130 - 135)^{0}$  эл.

Коммутационные реакторы в приводах, работающих от одного трансформатора, следует применять только в том случае, когда нужно полностью исключить взаимное влияние приводов (станки особо высокой точности), т.к. они увеличивают габариты электрошкафа. Обычно это делается в тех случаях, когда от одного трансформатора работает более трех приводов.

В трансформаторных исполнениях приводов на 10 и 40А с трансформаторами мощностью до 10 кВ⋅А вместо предохранителей возможна установка автоматического выключателя.

В реверсивных двухзонных электроприводах с двигателями на токи более 100 А для надежной защиты двигателя рекомендуется в цепь постоянного тока устанавливать предохранитель. Тип предохранителя ПП24 или ПП57, номинальный ток вставки не менее номинального тока двигателя.

### **1.4 Конструкция**

Конструктивно модули выполнены в виде блоков с унифицированными размерами по высоте и глубине (см. Приложение 2).

Каждый модуль МРТ и МВ комплектуется "шлейфом" - плоским кабелем с разъемами для подключения его к рядом стоящему модулю.

Рекомендуемое расположение модулей на панели электрошкафа показано на рисунке 2.

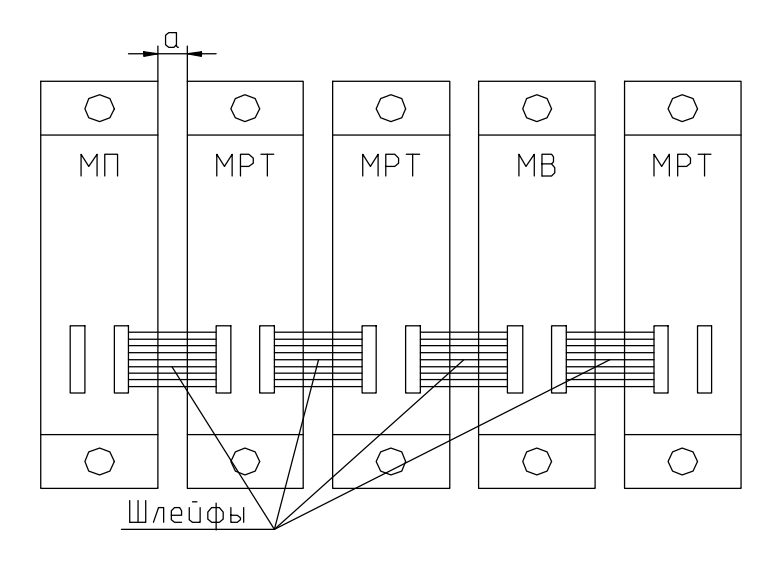

Рисунок 2

…\ТО\_001-5(17.11.06)с рис.doc

Расстояние "а" между модулями 10-20 мм. Устанавливать модули без зазора не рекомендуется для исключения их взаимного нагрева.

Зазор более 20 мм ограничен длиной шлейфа и размерами блока, к которому подключается шлейф.

#### **1.5 Описание работы модулей**

1.5.1 Модуль питания (МП)

1.5.1.1 Назначение.

Модуль питания предназначен для формирования питающих напряжений +20В, +12В, –12В и синхронизирующих сигналов, необходимых для работы модулей регулирования (МРТ) и возбуждения (МВ).

9

1.5.1.2 Схемы принципиальные и габаритно-присоединительные размеры модуля приведены в приложениях 1 и 2.

1.5.1.3 Описание работы модуля.

Напряжение питания модуля ~380В, 50 Гц подается на трансформаторы Т1-Т3, соединенные по схеме Y/Y.

Напряжение с выходных обмоток трансформаторов поступает на плату питания и синхронизации. На плате расположен источник питания и схема формирования синхронизирующих сигналов. Источник питания состоит из выпрямителя на диодах VD1-VD3 и VD4-VD6, которые формируют напряжение +20В. Стабилизированные напряжения ±12В формируются микросхемами D1, D2. Выпрямитель, собранный на диодах VD7-VD9 формирует выпрямленное не фильтрованное напряжение +20В, которое через делитель R1, R2 поступает на схемы контроля чередования фаз.

Схема формирования сигналов синхронизации состоит из трех каналов (по числу фаз сети), каждый из которых формирует следующие сигналы из опорного напряжения 14 В, 50 Гц, поступающего с трансформаторов Т1-Т3:

-А (В, С) - сигнал разрешения прохождения импульсов, отпирания тиристоров при отрицательной полуволне напряжения на тиристоре;

 $+A$  (B, C) - то же, при положительной полуволне напряжения;

ПА (В, С) - пилообразное напряжение;

СбА (В, С) - импульс сброса.

Вид и точки формирования сигналов для фазы А показаны на рисунке 3. Схемы формирования сигналов для фаз В и С аналогичны.

Схема контроля чередования фаз выполнена на микросхемах D6, D10. При неправильном чередовании фаз запрещается выдача на МРТ и МВ импульсов сброса и пилообразного напряжения, загорается светодиод VH4 ("АВС").

Резисторы R9…R11 служат для регулировки в небольших пределах фазового сдвига соответствующего пилообразного напряжения, что необходимо для обеспечения идентичности каналов СИФУ.

Резисторами R36…R38 регулируется амплитуда пилообразного напряжения (8,5 В).

Резисторы R21…R23 служат для выравнивания амплитуд пилообразных напряжений внутри соответствующего канала..

1.5.1.4 Конструктивно МП выполнен в виде блока, на передней панели которого расположен клеммник для подключения напряжения питания 380В, предохранители FU1…FU3. На передней панели платы питания и синхронизации расположены светодиоды индикации напряжения "+12 В", "-12 В", "+20 В", светодиод "АВС" индикации срабатывания защиты от неправильного чередования фаз, разъем Х1 для подключения модулей МРТ и МВ и кнопка "Сброс" для сброса триггеров защит в МРТ и МВ.

1.5.2 Модуль регулирования тиристорный (МРТ)

1.5.2.1 Назначение.

…\ТО\_001-5(17.11.06)с рис.doc

МРТ предназначен для создания на базе высокомоментных двигателей или двигателей с независимым возбуждением постоянного тока мощностью до 30 кВт приводов подач станков с ЧПУ, а в комплекте с модулем МВ на основе двигателей постоянного тока с независимым возбуждением мощностью до 55 кВт - привода главного движения станков с ЧПУ.

1.5.2.2 Описание работы МРТ

Функциональная схема модуля приведена на рисунке 4

Система регулирования электроприводом выполнена двухконтурной с ПИ-регуляторами скорости и тока.

Управление тиристорами производится от трехканальной СИФУ, содержащей формирователи импульсов ФИ1-ФИ3. Синхронизирующие импульсы, обеспечивающие привязку импульсов управления тиристорами к силовой сети, поступают с МП через разъем Х3. Ввод управляющего сигнала в ФИ1-ФИ3, а также его смещение  $(\alpha_0)$  и ограничение  $(\alpha_{\min}, \alpha_{\max})$ осуществляется резисторами R57, R65, R66 соответственно, управляющим органом (УО) на усилителе D2.2. Переключение импульсов управления с комплекта тиристоров «В» на комплект тиристоров «Н» производится логическим устройством (ЛУ – D21, 22, 17, 20), которое работает в функции заданного направления тока и выходного сигнала датчика проводимости вентилей ДПВ. Сигнал заданного направления тока на вход ЛУ поступает с нелинейного звена НЗ (D4.2).

 $\ddot{\phantom{0}}$ 

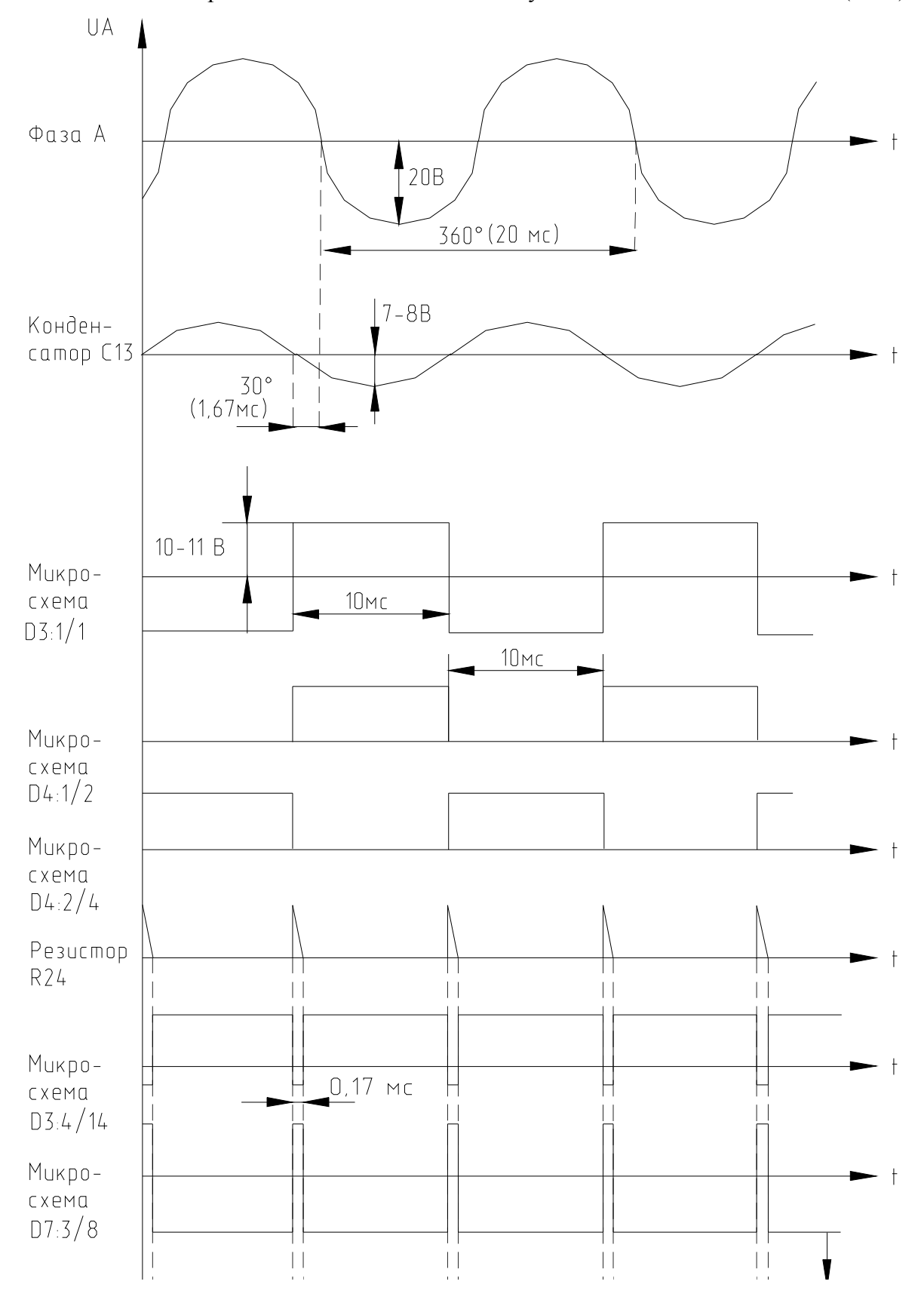

Рисунок 3

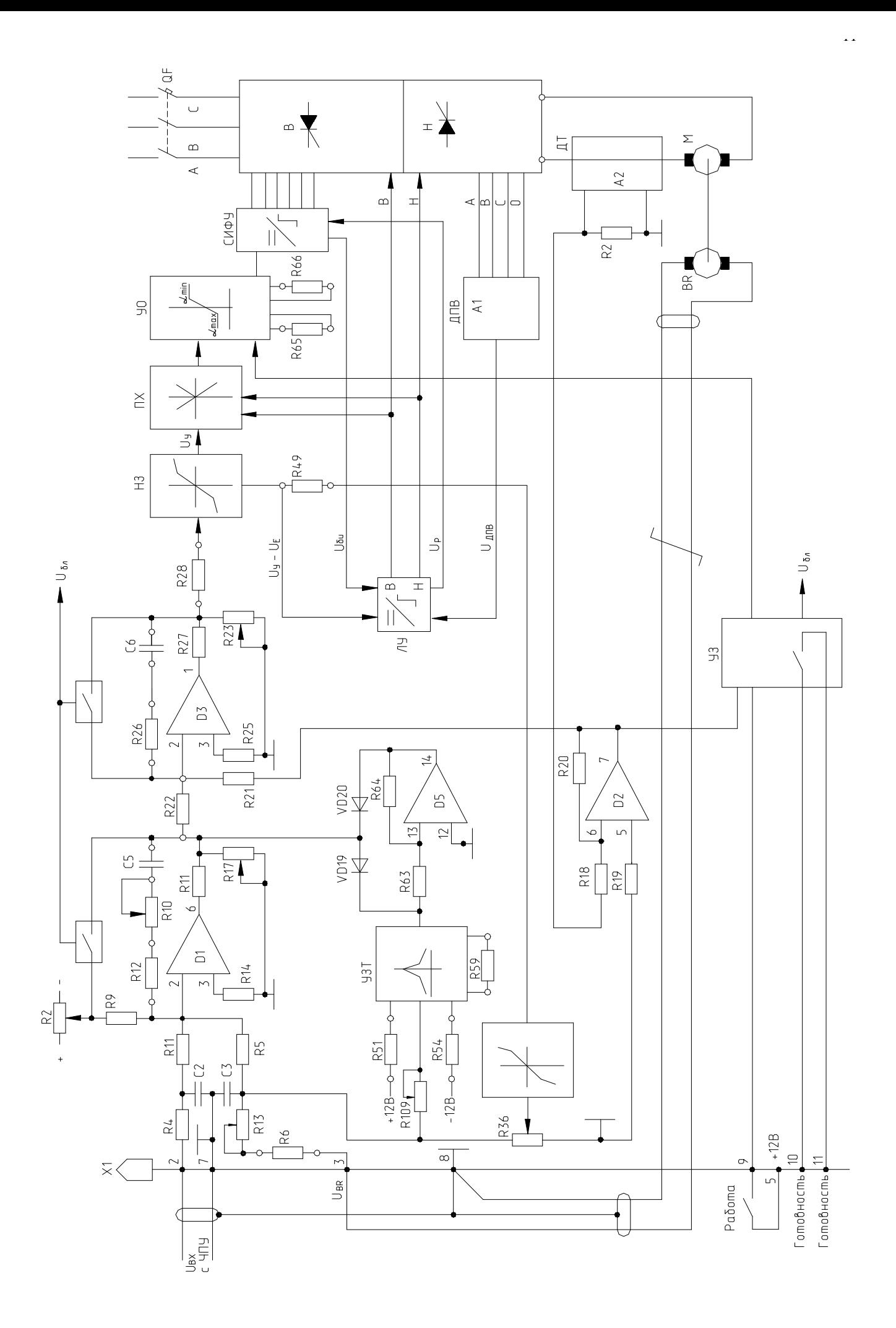

 $\sim$  4

Для согласования реверсного сигнала НЗ с нереверсивной регулировочной характеристикой УО служит переключатель характеристик ПХ (D3.3, D3.4, D4.3) управляемый ЛУ.

ر<br>ب

На входе регулятора скорости (РС-D1) суммируются сигналы задания скорости  $U_{\text{B}x2}$  и обратной связи с тахогенератора UBR. Резистор R13 служит для регулировки величины скорости двигателя при номинальном сигнале задания  $U_{BX2}$ . Резистор R2 – для установки нулевой скорости при Uвх2=0. Элементы коррекции РС С5, R12 установлены на лепестках, R10 переменный резистор для регулировки коэффициента усиления пропорциональной части РС.

Токоограничение обеспечивается за счет ограничения выходного напряжения РС резистором R17. Узел зависимого токоограничения (УЗТ D5.1, D5.2, D5.3, D5.4) обеспечивает снижение уставки токоограничения в функции скорости. Сигнал на вход УЗТ поступает с тахогенератора ВR. Резистором R54 устанавливается максимальное значение уставки токоограничения. Резистором R51 – точка перегиба, R109 – угловой коэффициент до точки перегиба (см. рисунок 5).

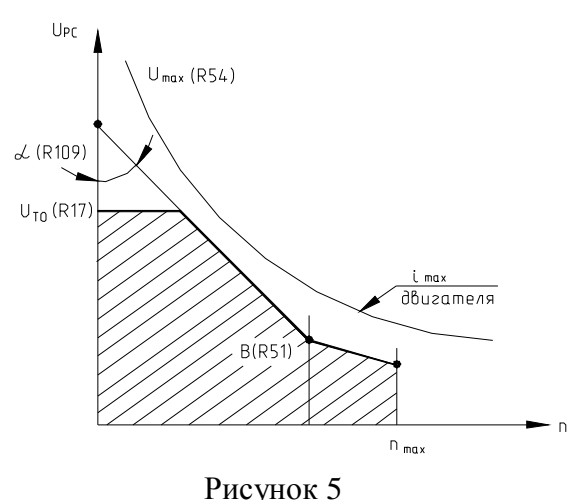

Выходной сигнал регулятора скорости  $U_{pc}$  является задающим для внутреннего токового контура и поступает на вход ПИ-регулятора тока (D4.1), на второй вход которого поступает сигнал датчика тока LТ100-Р. Для обеспечения постоянства коэффициента усиления управляемого выпрямителя (УВ) в режиме прерывистого и непрерывного токов в канал регулирования тока введено НЗ с характеристикой, обратной характеристике УВ. Сигнал на выходе НЗ представляет сумму  $U_{H3} = U_{pr} + U_{e}$ , где  $U_{e}$  – сигнал, пропорциональный ЭДС двигателя. Этот сигнал формируется на D4.4 из сигнала UВR и подается на вход НЗ как единичная положительная связь по ЭДС двигателя. Величина ее регулируется резистором R36 – таким образом, чтобы при номинальной частоте вращения двигателя на холостом ходу среднее значение выходного напряжения РТ было равно нулю.

При такой настройке сигнал на выходе РТ становится пропорциональным току двигателя и ограничение его с помощью резистора R23 обеспечивает так же ограничение максимальной величины выпрямленного напряжения  $U=i<sub>n</sub>$ · $R<sub>s</sub>$ , которая определяет ток двигателя. Таким образом осуществляется дополнительное ограничение максимального тока двигателя (упреждающее токоограничение).

Сигнал обратной связи по току в МРТ на 10, 40, 100 А формируется датчиком тока LТ100- Р со следующими параметрами:

- Номинальный входной ток: 100А;
- Диапазон преобразований: от минус 150 до 0 А и от 0 до плюс 150 А;
- Коэффициент преобразования (на к.  $7/X2$ ): 0,09 В/А для МРТ-10;

```
0,03 В/А для МРТ-40 и МРТ-100.
```
В модуле МРТ-200 используется датчик HAS 200-S со следующими параметрами:

- Номинальный входной ток: 200А;
- Диапазон преобразований: от минус 600 до 0 А и от 0 до плюс 600 А;
- Коэффициент преобразования (на к. 7/Х2): 0, 02 В/А.

ЛУ включает в себя:

- нуль-орган (НО) D2.3;
- триггер 1 заданного направления тока D17.3;
- схему совпадения состояния триггеров D21.3, D22.3, D22.4;
- триггер 2 истинного направления тока D17.4;
- элемент отсчета выдержки времени R147, С49;
- датчик проводимости вентилей (ДПВ) А1.

При изменении полярности напряжения  $(U_v-U_e)$  на промежуточном выходе НЗ, изменяется сигнал на выходе НО и после исчезновения тока в силовой цепи на выходе ДПВ появляется сигнал «1», при отсутствии импульсов управления  $U_{6u}=1$  триггер 1 перебрасывается в новое состояние. Схема совпадения фиксирует несоответствие состояний триггеров, блокирует выдачу управляющих импульсов на тиристоры и запускает отсчет выдержки времени t. После отсчета выдержки времени (~0,5 мс) триггер 2 перебрасывается в новое состояние при отсутствии блокирующего сигнала с ДПВ.

 $\ddot{\phantom{0}}$ 

Датчик проводимости вентилей работает по принципу контроля напряжения на тиристорах и состоит из диодных мостов V1-V3, оптронов V4-V6 и нуль-органа на транзисторах VТ1, VТ2. При наличии напряжения на всех тиристорах (нет тока) транзисторы VТ1, VТ2 закрыты и на выходе ДПВ формируется «1».

Система импульсно-фазового управления (СИФУ) предназначена для преобразования постоянного управляющего напряжения, поступающего на вход с УО в последовательности импульсов соответствующей фазы, подаваемых на управляющие входы тиристоров силовых вентильных комплектов.

СИФУ состоит из трех идентичных каналов, состоящих из нуль-органа (НО) и схемы формирования и распределения импульсов. Каждый канал СИФУ выполнен по принципу одноканального управления двумя противофазными вентилями выпрямительного моста, что исключает асимметрию противофазных управляющих импульсов. Каналы фазосмещения выполнены по «вертикальному» принципу управления.

Функциональная схема одного канала СИФУ показана на рисунке 6.

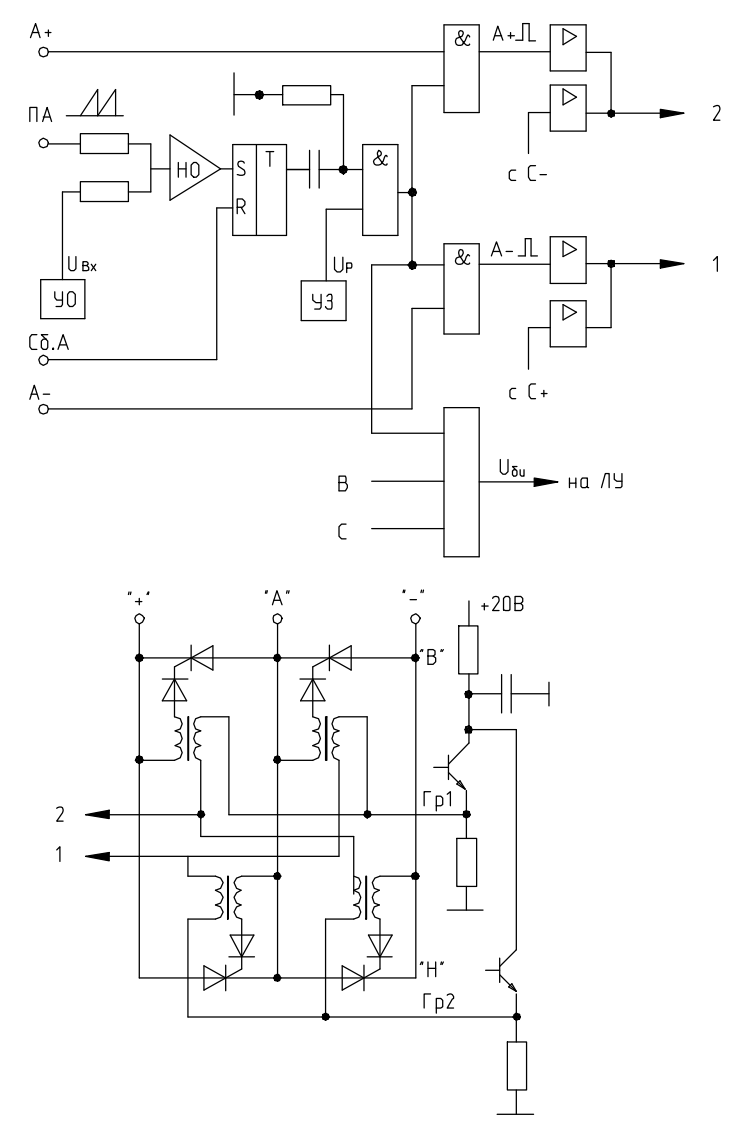

Рисунок 6

Узел защиты (УЗ) обеспечивает следующие виды защит:

- максимально-токовую (D16.2, R131);
- время-токовую (D16.3, R112);
- от понижения напряжения сети и обрыва фазы (D15.1);
- от пропадания сигнала тахогенератора (D25.1…D25.3);
- от перегрева радиатора МРТ (D16.4);
- от перегрева двигателя (D25.4);

• устранения «ползучей» скорости двигателя при отключении сигнала «Разрешение работы» (D15.2).

14

Все виды защит при срабатывании переводят угол регулирования в  $\alpha_{\text{max}}$  (инверторный режим) и, кроме защиты от «ползучей» скорости, воздействуют на RS-триггеры.

Максимально-токовая и время-токовая на D17.2 и светодиод "Δi", HL2.

Понижение напряжения в сети и обрыв фазы силового напряжения на D17.1 и светодиод "ΔU", HL1.

Перегрев радиатора и перегрев двигателя на D7.4 и светодиод " $\Delta t^{\circ}$ ", HL3.

Отсутствие сигнала тахогенератора на D26.1 и светодиод HL5 "BR<sub>0</sub>".

Кроме того, на УЗ поступает внешний сигнал "Блокировка ТПЯ". При совместной работе МРТ и МВ, он формируется в МВ при срабатывании любой из его защит и через разъем Х1 МРТ поступает на триггер D17.2, при этом загорается светодиод HL2, "Δi". Таким образом, одновременное загорание светодиода "Δi" на МРТ и одного или нескольких светодиодов на МВ говорит о неисправности МВ, но не МРТ.

В таблице Приложения 7 приведена сигнализация срабатывания всех защит привода.

Сброс триггеров производится внешним сигналом "Сброс" или сигналом "Сброс" от кнопки на передней панели модуля МП.

Устранение «ползучей» скорости производится шунтированием регуляторов скорости и тока аналоговыми ключами. Размыкание ключей производится подачей сигнала "Разрешение работы" +12 В на контакт 9/Х1.

При подаче сигнала "Разрешение" и отсутствии срабатывания любой из защит привода, загорается зеленый светодиод HL4 "Работа".

1.5.2.3 Конструктивно МРТ выполнен в виде блока, на передней панели которого расположены разъемы для подключения питания (Х3, Х4), внешних устройств (Х1), разъемы, на которые выведены контрольные точки (Х2, Х7), светодиоды сигнализации. Кроме того, на передней панели расположены все регулировочные резисторы, необходимые для настройки МРТ.

Назначение регулировочных резисторов, выведенных на переднюю панель МРТ, приведено в таблице 1 приложения 5.

Перечень сигналов, выведенных на контакты контрольных разъемов Х2 и Х7 МРТ, приведен в таблице 2 приложения 5.

В верхней части МРТ расположен клеммник Х1, Х2, Х3 для подключения силовой цепи питания, в нижней части – выходной клеммник Х4, Х5 для подключения двигателя, а так же клемма для подключения заземления.

1.5.3 Модуль возбуждения (МВ)

1.5.3.1 Назначение

МВ предназначен для создания в комплекте с модулем МРТ, одно- и двухзонных приводов шпинделя станков с ЧПУ мощностью до 55 кВт.

1.5.3.2 Схемы принципиальные и габаритно-присоединительные размеры модуля приведены в приложениях 1 и 2.

1.5.3.3 Функциональная схема двухзонного привода на базе модуля МВ приведена на рисунке 7.

В модуль возбуждения входят все элементы, необходимые для организации регулирования скорости двигателя во второй зоне по току возбуждения:

• силовая часть;

- формирователь импульсов возбуждения (ФИВ);
- датчик тока возбуждения;
- датчик напряжения якоря двигателя;
- формирователь сигнала ЭДС двигателя;
- регулятор тока возбуждения;
- регулятор ЭДС;
- задатчик интенсивности;
- схема контроля и сигнализации.

Силовая часть представляет собой двухфазную мостовую полностью управляемую схему на оптотиристорных модулях V1, V2 с элементами защиты от перенапряжения. Силовая часть подключается к сети через блок ввода, содержащий коммутационный реактор и предохранители FU1, FU2.

ФИВ предназначен для формирования управляющих импульсов тиристоров V1, V2 и содержит следующие узлы:

- нуль-орган  $D2.3$  (HO);
- RS-триггер D3.2, D3.3;
- схемы « $M$ » D3.1, D3.4
- усилитель импульсов D5.1, D5.2, VТ1, VТ2.

ФИВ работает при поступлении с МП сигналов ПА, А+ и А-.

На вход НО поступает напряжение смещения через резистор R23, определяющий величину  $\alpha_{\text{max}}$ , пилообразное напряжение ПА и управляющее напряжение с регулятора тока через резистор R24, определяющий величину  $\alpha_{\min}$ . В момент превышения напряжения ПА над управляющим напряжением НО изменяет свое состояние, что вызывает переключение RS триггера и усилителей импульсов. Длительность выходных импульсов ФИВ составляет около 180° эл., что необходимо для надежной работы тиристоров.

Регулятор тока возбуждения (D2.1.) пропорционально-интегральный. На его вход поступает напряжение задания тока с R17, с помощью которого задается величина номинального тока двигателя и сигнал тока возбуждения с датчика тока А2. Датчик тока А2 аналогичен датчику тока МРТ.

Регулятор ЭДС (D1.3.) пропорционально-интегральный. На его вход подается напряжение задания ЭДС с резистора R12, определяющее точку перехода привода во вторую зону и сигнал обратной связи по напряжению двигателя, поступающий с датчика напряжения (А1) через выпрямитель (D1.1, D1.2) и инвертор D8.3.

Датчик напряжения LV25-Р имеет следующие характеристики:

• входной ток - 10 мА;

 $\Box$  1-5 (17.11.06)с рис.

- диапазон преобразований ±14 мА;
- величина нагрузочного резистора  $R_{\text{H}}$  при  $U_{\text{num}}\pm 15B$ , 100-190 Ом;
- номинальное входное напряжение  $U_{\text{H}}$  500B.

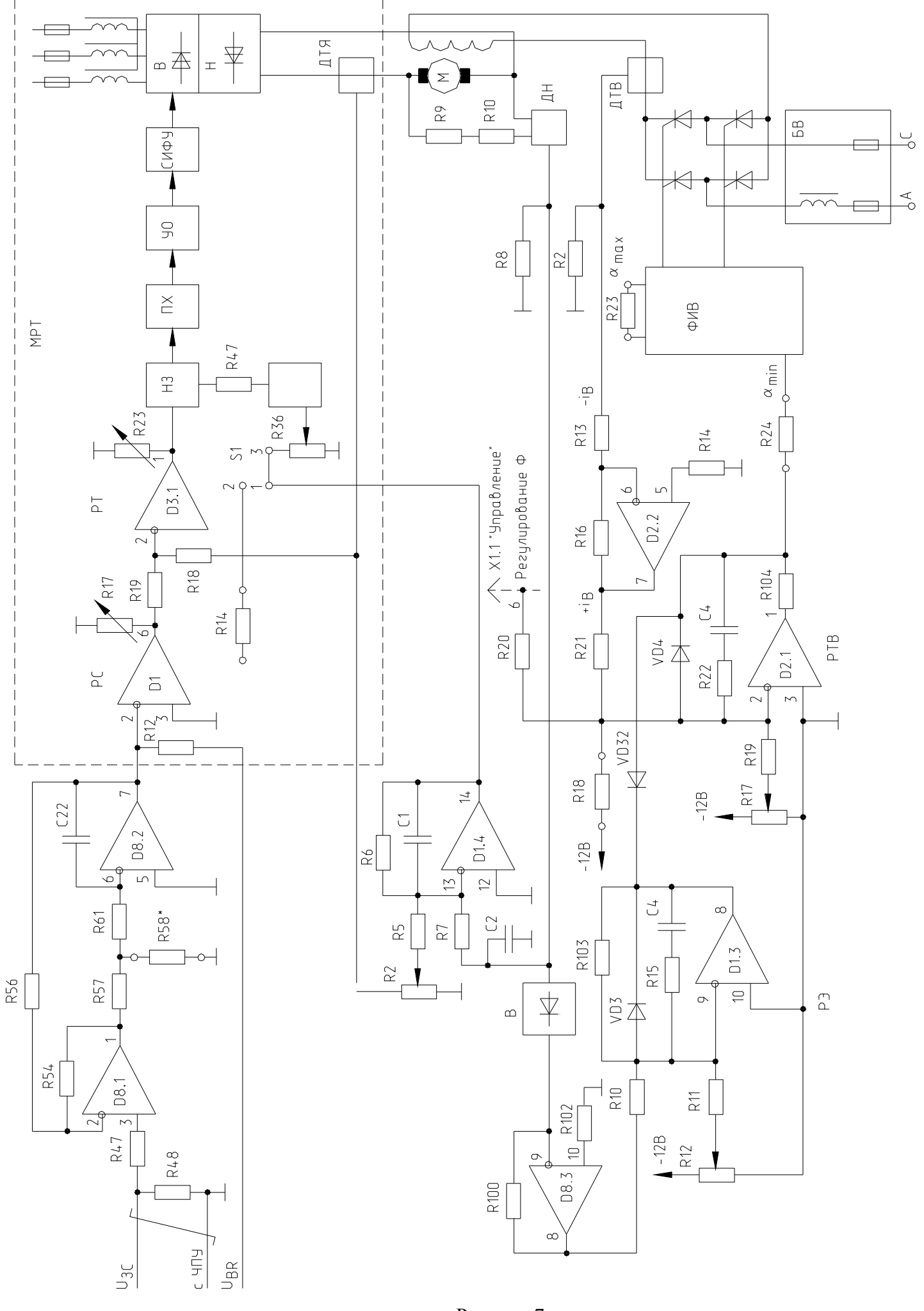

Рисунок 7

Схема подключения показана на рисунке 8.

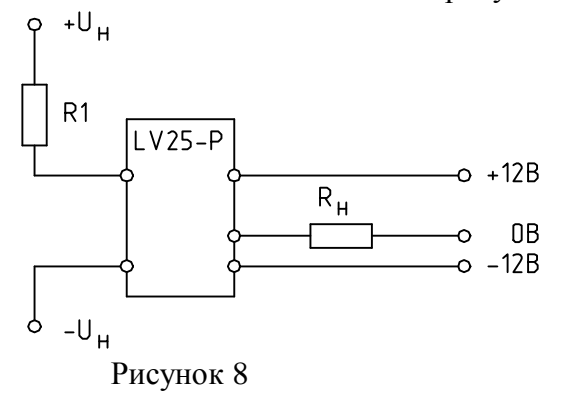

Величина R1 выбирается такой, чтобы при U<sup>н</sup> ток входной цепи был равен 10 мА.

 $\ddot{\phantom{1}}$ 

Для работы системы упреждающего токоограничения необходим сигнал ЭДС ( $E_g$ ). Он формируется на усилителе D1.4, реализующем формулу  $E_g=U_g-i_g \cdot R_g$ .

Для устранения ударных нагрузок при пуске и торможении шпинделя в МВ использован задатчик интенсивности (ЗИ) разгона и торможения, реализованный на усилителях D8.1, D8.2.

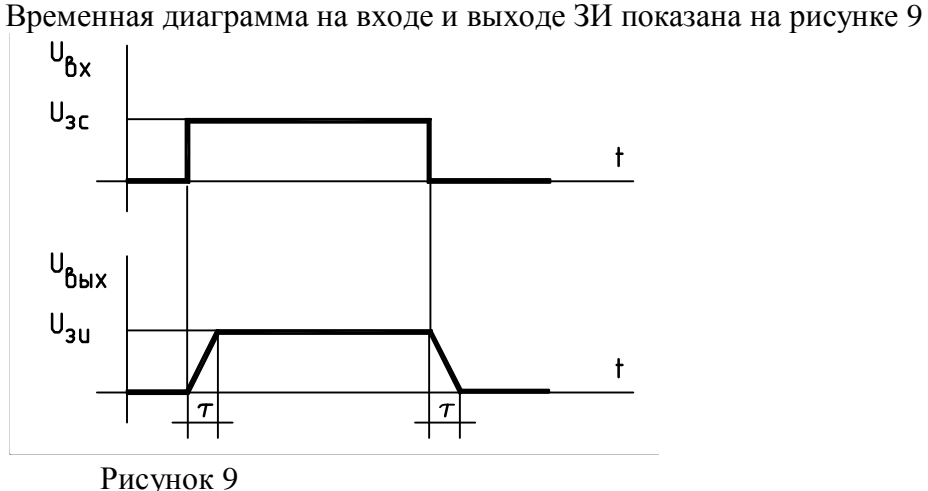

Время нарастания напряжения регулируется подбором резистора R58.

Схема контроля обеспечивает формирование и индикацию следующих неисправностей привода:

- максимально-токовая по току возбуждения " $\Delta i_B$ ";
- отсутствие тока возбуждения " $\Phi$ ";
- напряжения якоря больше допустимого " $U_{\text{smax}}$ ";
- неисправность цепи тахогенератора "BR";
- частота вращения двигателя больше допустимой " $n_{max}$ ";
- перегрев двигателя " $R<sub>T</sub>M$ ".

Срабатывание любой из защит приводит к блокировке (перевод в режим  $\alpha_{\text{max}}$ ) MPT, а срабатывание защит  $\Delta i_B$ ,  $R_T M$  и  $U_{\text{max}}$ , заблокирует подачу импульсов отпирания на V1, V2.

Кроме того для связи с УЧПУ формируется и выдается на внешний разъем в виде «сухих» контактов два сигнала n≤n<sub>min</sub> и n=n<sub>зад</sub> (при этих условиях происходит замыкание контактов).

Назначение регулировочных резисторов, выведенных на переднюю панель МВ, приведено в таблице 1 приложения 6.

Перечень сигналов, выведенных на контакты контрольного разъем Х2 МВ, приведен в таблице 2 приложения 6.

1.5.3.4 Конструктивно МВ выполнен аналогично МРТ-10.

В верхней части расположен клеммник Х1, Х2 для подключения МВ к сети в нижней части – Х3, Х4 для подключения обмотки возбуждения и Х5, Х6 для подключения якоря двигателя, а также клемма подключения заземления.

### **2 Инструкция по эксплуатации**

#### **2.1 Указание мер безопасности**

…\ТО\_001-5(17.11.06)с рис.doc

Обслуживание приводов должно производиться в соответствии с действующими «ПЭЭП», утвержденных в 1992 г., «Правилами устройства электроустановок и ПТБ, утвержденных в 1984 г.

К обслуживанию допускаются лица высокой квалификации, изучившие техническое описание и имеющие квалификационную группу по технике безопасности не ниже III.

Модули, трансформаторы и электродвигатели, входящие в комплект электропривода должны быть надежно заземлены медным проводом, сечение в соответствии с разделом 2.2.

Чистка и ремонт модулей должны производиться только после отключения от сети.

Категорические запрещается подключать и отключать разъемы привода и вынимать и вставлять платы под напряжением.

#### 2.2 Подготовка к работе

2.2.1 Электропривод ЭПТ-2, прошедший наладку и приемо-сдаточные испытания у изготовителя, у потребителя должен быть смонтирован и подключен к сети в соответствии с принципиальной схемой, приведенной в приложении 1.

Далее проводится проверка и отладка электропривода, необходимая в связи с тем, что у изготовителя электропривод настраивался на стендовый электродвигатель, несколько отличающийся от реального двигателя у потребителя, а также из-за возможных сбоев регулировочных резисторов при транспортировке.

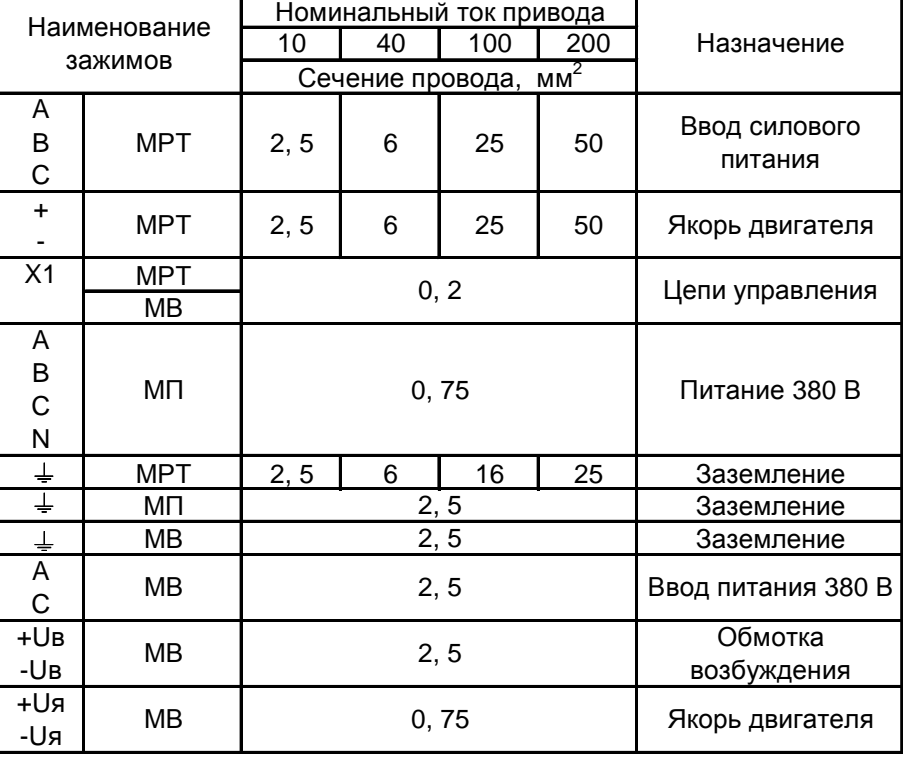

2.2.2 Рекомендуемое сечение проводов для подключения модулей указано в таблице 1. Таблина 1

2.2.3 Проверка и наладка электропривода производится с использованием следующих приборов класса точности 1,5:

Ток якоря - амперметр М42100 с соответствующим шунтом на ток равный 1,5 $\cdot i_H$  модуля; Напряжение якоря - вольтметр 500-0-500 В М42100;

Ток возбуждения - амперметр М42100 прямого включения в соответствии с ів двигателя; Осциллограф С1-83 (С1-69 и т.п.);

Тахометр Т410-Р.

<u>La sala ma</u>nasa

Допускается использовать другие типы измерительной аппаратуры с техническими данными близкими к перечисленным.

#### **2.3 Фазировка силовых цепей и цепей управления**

**Внимание**. При проверке чередования фаз (фазировке) осциллограф не заземлять. Для измерения силового напряжения использовать делитель 1:10. Использовать осциллограф с сетевой синхронизацией или подключить внешнюю синхронизацию через отдельный трансформатор. Во время измерения к корпусу осциллографа не прикасаться.

2.3.1 Подать питание 380 В на модуль МП. Загорятся светодиоды "+12 В", "-12 В", "+20 В". Если загорается светодиод "АВС", значит чередование фаз неправильное. Отключите питание, поменяйте местами подключение любых двух фаз.

2.3.2 Проверить соответствие чередования фаз управляющего (на модуле МП) и силового (на входе модулей МРТ и МВ) напряжений (АВ, ВС, АС).

Если напряжение на МРТ сдвинуто по фазе относительно напряжения на МП, поменять порядок подключения подводящих проводов на модуле МРТ и повторить проверку.

На модуле МВ контролируется синфазность напряжения фаз АС.

 $\Box$  1-5 (17.11.06)с рис.

### **2.4 Проверка работы модуля МП**

…\ТО\_001-5(17.11.06)с рис.doc

2.4.1 Подайте питание на модуль МП - должны загореться светодиоды "+12В", "-12В", "+20 В" на панели ППС.

2.4.2 Проконтролируйте осциллографом на гнездах разъемов Х2 и Х7 относительно гнезда "1" модуля МРТ сигналы, поступающие с модуля МП. Форма и параметры сигналов для фазы А показаны на рисунке 10. Сигналы для фаз В и С аналогичны, но сдвинуты по фазе на 120 и 240 эл. градусов соответственно (6,6 и 13, 2 мс).

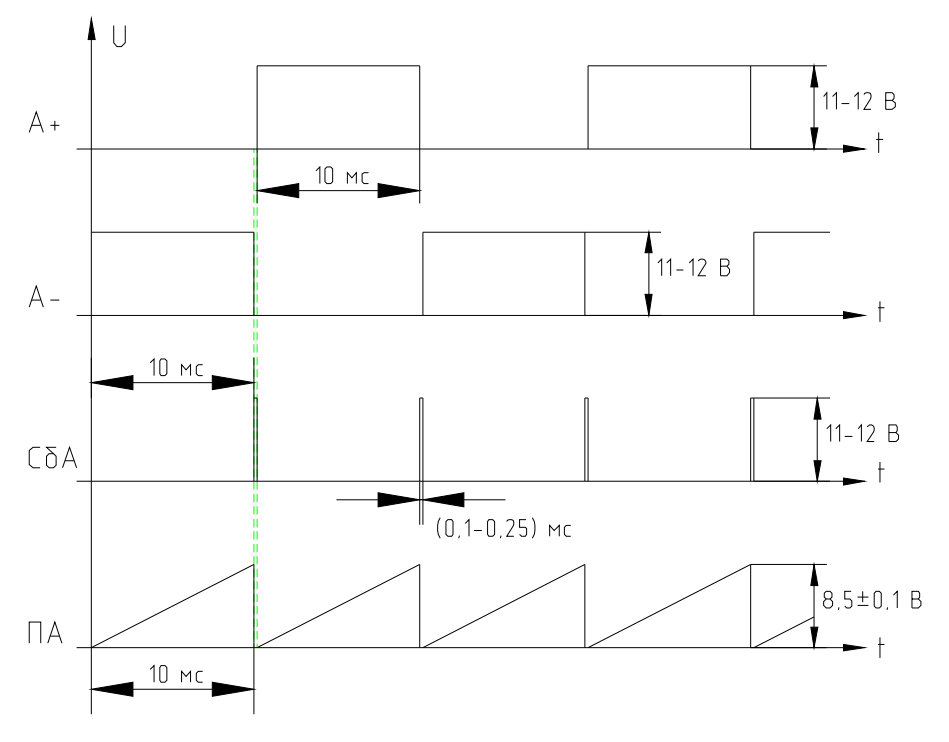

 Рисунок 10 Номера контактов контрольных разъемов см. ПВС5.121.001 Э3 приложение 1.

#### **2.5 Первоначальный пуск и наладка модуля регулирования МРТ (привод подачи)**

2.5.1 Перед включением привода проверить положение перемычек S1…S4 на плате регулирования на соответствие с таблицей, приведенной на электрической принципиальной схеме ПР (ПВС5.422.077 Э3, лист1).

2.5.2 Подать питание 380 В на модуль МП. На модуле МП должны загореться светодиоды "+12 В", "-12 В", "+20 В", на модуле МРТ загорится светодиод "ΔU".

Подать силовое питание на модуль МРТ. Светодиод "ΔU" гаснет, модуль готов к работе.

.<br>ب

2.5.3 Задать нулевую скорость, подать сигнал "Разрешение работы". При правильном подключении тахогенератора двигатель не вращается или вращается очень медленно, при неправильном - разгоняется до большой скорости. В последнем случае следует поменять полярность подключения тахогенератора или якоря электродвигателя.

2.5.4 Подключить осциллограф к контакту 7/Х2 относительно "⊥". Зафиксировать следующую форму тока якоря (рисунок 11).

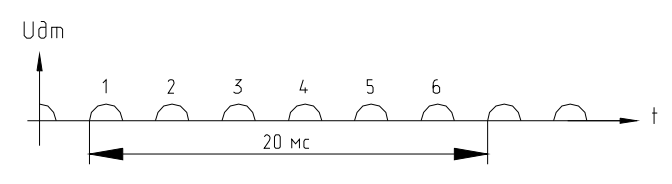

Рисунок 11

Если форма тока отличается от указанной, наблюдаются выбросы в токовой диаграмме с частотой 150 Гц (рисунок 12) или колебания амплитуды тока с низкой частотой, следует подстроить начальный угол регулирования (α<sub>ο</sub>) резистором R57 на передней панели модуля. В первом случае следует поворачивать R57 по часовой стрелке до устранения выбросов (увеличение  $(\alpha_0)$ , во втором - против часовой стрелки.

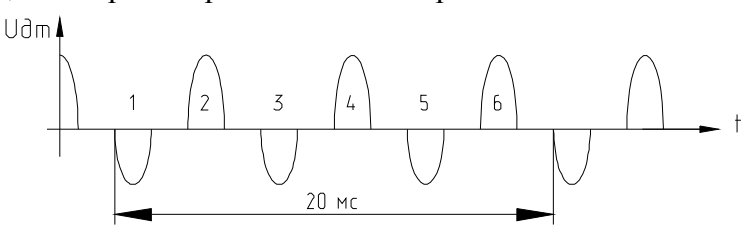

Рисунок 12

Проконтролировать значение начального угла ( $\alpha_0\!\!=\!\!120^0\!\text{-}125^0$ ) можно по осциллографу на контрольном гнезде 12/Х7 при крайнем правом положении резистора R23 (закороченный выход регулятора тока), как показано на рисунке 12а.

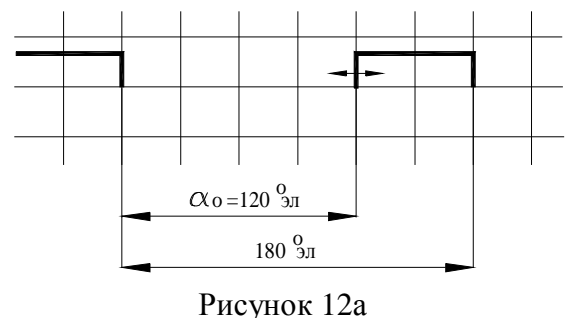

Изменение амплитуды импульсов тока с периодом 20 мс (рисунок 13) устраняется регулировкой соответствующего канала СИФУ в МП.

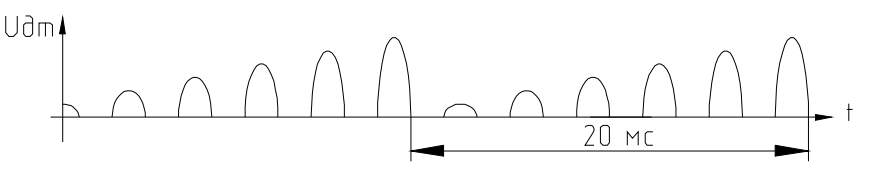

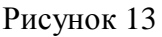

2.5.5 Установите нулевую частоту вращения резистором R2 на МРТ.

2.5.6 Задайте  $U_{BX2}$  равным 2-3 В и резистором R13 установите соответствие частоты вращения и  $U_{BX2}$  из расчета  $U_{BX2}=9$  В соответствует  $n_{max}$ .

 $\overline{a}$ 

Пример:  $n_{max}$ =1000 об/мин; U<sub>вх2</sub>=2 В;

 $n = \frac{1000 \text{ Z}}{2} = 222 \text{ o}$ б/мин 9  $=\frac{1000 \cdot 2}{2} = 222 \cdot 00 / \text{MH}.$ 

2.5.7 Проверьте настройку контура положительной обратной связи по ЭДС двигателя.

Плавно увеличивая  $U_{BX2}$  до 5-6 В, осциллографом проконтролируйте напряжение на выходе PT (к. 4/Х2). При ненагруженном двигателе напряжение в этой точке должно быть близким к нулю ((0,1-0,2)В). При необходимости отрегулируйте резистором R36.

Форма тока (к.7/Х2) должна соответствовать рисунку 11. При излишнем сигнале с R36 в форме тока появляются выбросы обратной полярности, подобные рисунку 12.

2.5.8 Проверьте настройку системы токоограничения.

Установите частоту вращения 600-700 об/мин для высокомоментных двигателей (2ПБВ, МТА, ВЭМ и др.) или 0,5⋅n<sub>max</sub> для двигателей с электромагнитным возбуждением (4ПНМ, 2П и др.) и ,производя пуск стоп двигателя в обе стороны, проконтролируйте форму токовой диаграммы (к. 7/Х2). Форма диаграммы должна быть близка к прямоугольной (рисунок 14).

Не должно быть бросков тока в начале пуска и торможения, превышающих  $I_{\text{occ}}$ . Наличие таких бросков в начальный момент торможения устраняется регулировкой R36 по часовой стрелке (см. п.2.5.7). Броски при пуске и при торможении, превышающие  $I_{\text{orc}}$ , устраняются незначительной регулировкой R57 по часовой стрелке (увеличение  $\alpha_0$ ), либо уменьшением R26 на плате ПР.

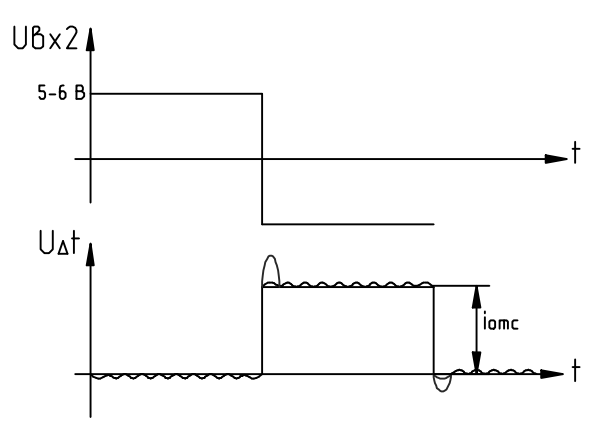

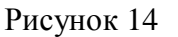

 $\Box$  2-15 (17.11.06)с рис.

Величина тока отсечки для высокомоментных двигателей (2-2,5)⋅Iн, для двигателей с электромагнитным возбуждением -  $(1,5..2)$ ⋅I<sub>н</sub>. Регулируется резистором R17 (U<sub>PC max</sub>).

Ток отсечки может быть заранее установлен, если использовать соотношение:

I  $_{\text{orc}}(A)=K\cdot U_{\text{PC max}}$ , где

К≈5 - для МРТ10,

К≈15 - для МРТ40, МРТ100,

К≈23 - для МРТ200.

Установить Uвх<sup>2</sup> равным 9 В и повторить реверс электродвигателя.

Для высокомоментных электродвигателей токовая диаграмма должна иметь вид, показанный на рисунке 15.

Величина imin не должна превышать допустимый для данного двигателя ток по условиям коммутации на n<sub>max</sub>. При необходимости отрегулируйте резистором R109.

Для электродвигателей с электромагнитным возбуждением диаграмма должна быть аналогична диаграмме на рисунке 14 (резистор R109 в крайнем левом положении).

При вращении на частоте  $n_{max}$  не должно наблюдаться высокочастотных колебаний тока якоря, подобных рисунку 12. Колебания устраняются поворотом R36 против часовой стрелки.

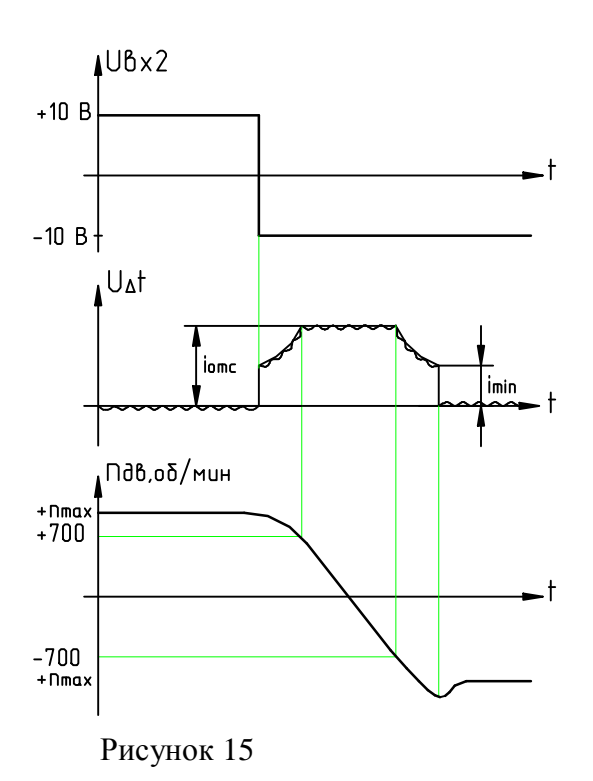

2.5.9 Установить U<sub>BX2</sub>=0,1..0,2 В и проконтролировать качество настройки регулятора скорости (к. 2/X2) при подаче скачком  $U_{Bx2}$ . При нормальной настройке вид переходного процесса должен соответствовать рисунку 16.

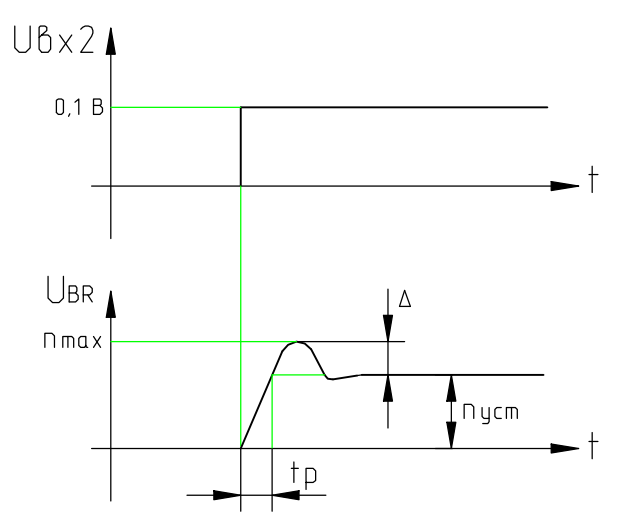

Рисунок 16

$$
\Delta = \frac{n_{\text{max}} - n_{\text{ycr}}}{n_{\text{ycr}}} \cdot 100\% \le 25\%
$$

для высокомоментных электродвигателей с M<sub>н</sub>≤20 Н·м; tp $\leq 0$ , 02 c

tp $\leq 0$ , 1 c для электродвигателей с электромагнитным возбуждением с Рн≤14 кВт.

Если процесс имеет экспоненциальный характер или колебательный характер (рисунок 17a, 176), регулируя резистор R10 на MPT, получите желаемый вид переходного процесса (рисунок 16).

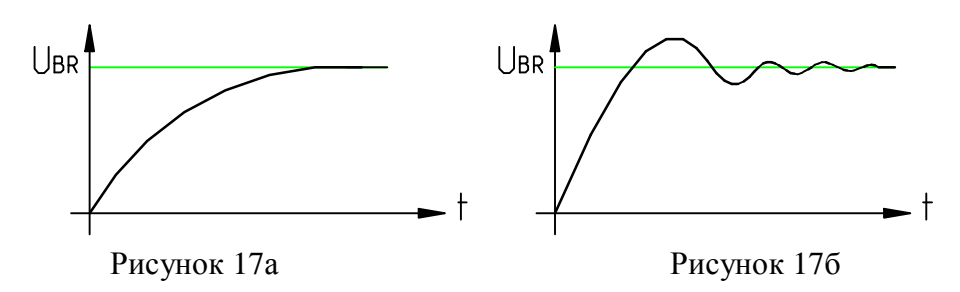

В том случае, если не удается получить желаемый вид переходного процесса, необходимо уточнить настройку  $\alpha_0$  и PT(R57, R26, C6).

 $\overline{a}$ 

2.5.10 Установите резистором R112 на лицевой панели МРТ напряжение начала срабатывания время-токовой защиты (U<sub>vcr</sub>). Контроль на контакте 5/X2 МРТ.

Для МРТ010МХ **Uyer (B)** =  $(K \delta.m \cdot 1, 2 In -0.5) \cdot \frac{R133}{R132} = (0.3 In -1.3) \pm 10\%$  $= (K \partial . m \cdot 1, 2 I_H - 0, 5) \cdot \frac{R133}{R132} = (0, 3 I_H - 1, 3) \pm \frac{R133}{R132}$  $(K \partial m \cdot 1, 2 I_H - 0, 5) \cdot \frac{R}{I}$ Для МРТ040МХ, **MPT100MX Uyer** (**B**) =  $(0,1I<sub>H</sub> - 1,3) \pm 10\%$ Для МРТ200МХ **Uуст (В)** = (0,06 *Iн* − 1,3) ± 10 %

где Iн - номинальный ток якоря двигателя в А.

Уставка срабатывания максимально-токовой защиты, задаваемая R131 ПР, зависит от номинального тока МРТ и изменению, как правило, не подлежит. Значение уставки для различных МРТ составляет (±10%):

МРТ10 - 50А (R131=150 кОм);

МРТ40 - 150А (R131=150 кОм);

МРТ100 - 270А (R131=75 кОм);

МРТ200 - 400А (R131=75 кОм).

#### **2.6 Первоначальный пуск и наладка модуля МВ в комплекте с МРТ (привод главного движения)**

2.6.1 перед наладкой проверить:

Перемычка S1 на ПР стоит в положении 1–2; S3 – в положении 1-2, 5-6; S5 – в положении 3-4, 5-6.

 $\overline{a}$ 

R109 на МРТ установлен в крайнее левое положение (против часовой стрелки).

На плате ПВ перемычку S1установить в положение 1-3.

2.6.2 Подать питание на модули. Отключить сигнал "Рег Ф" и резистором R17 на МВ установить номинальный ток возбуждения двигателя по амперметру. Если амперметра нет, установите на холодном двигателе  $U_B$ =170..180 В (при  $U_{HB}$ =220 В). Подайте сигнал "Рег Ф", ток снизится до  $(0,4..0,5)$   $i_{HB}$  (зависит от R20 ПВ).

2.6.3 Наладка привода главного движения в первой зоне практически не отличается от наладки привода подач. Поэтому повторите действия проверки для модуля регулирования, соответствующие пунктам 2.5.3-2.5.6 для приводов подач.

Примечание. При подаче сигнала "Разрешение работы" следует снимать сигнал "Рег Ф".

2.6.4 Проконтролируйте правильность настройки компенсации  $i_{\rm s}R_{\rm s}$ :

Снимите перемычку S2 на ПВ. Затормозите вал двигателя.

Подайте силовое напряжение на МП и МРТ (на МВ напряжение не подавать).

Выведите резистор R17 на МРТ против часовой стрелки до упора.

Подайте сигнал "Разрешение работы", Uвх<sup>2</sup> установите равным (0,5..1) В.

Резистором R17 на МРТ установите ток двигателя равным (0,8.1)⋅i<sub>н</sub>. Напряжение на контакте 1/Х2 МВ должно быть равно нулю, при необходимости отрегулируйте его резистором R2 на МВ. Отключите привод. Установите перемычку S2 на плате ПВ.

2.6.5 Проверьте настройку контура обратной связи по ЭДС по методике пункта 2.5.7 и настройку системы токоограничения по методике пункта 2.5.8 с учетом того, что напряжение на якоре двигателя не должно превышать 180 В для двигателей с  $U_{HS}$  = 220 В и 380 В для двигателей с Uня=440 В.

2.6.6 Проверьте настройку PC по методике пункта 2.5.9.

2.6.7 Установите напряжение срабатывания время-токовой защиты по методике пункта 2.5.10.

2.6.8 Проверьте работу привода во второй зоне .

Установите перемычку S1 на ПВ в положение 2-3. Плавно увеличивайте  $U_{\text{B}x2}$  от 0 до 9 В.

При исполнении двигателя с  $U_{Hg}$ =220 В напряжение (ток) возбуждения должен снижаться при 200-210 В напряжения на якоре (переход во вторую зону).

Для исполнения двигателя с  $U_{Hg}=440$  В снижение тока возбуждения должно начинаться при  $U_s$ =370-380 В. При необходимости отрегулировать переход во вторую зону резистором R12 на МВ.

При U<sub>вх2</sub>=9 В проверьте частоту вращения вала тахометром, при необходимости отрегулируйте резистором R13 на МРТ. Напряжение на якоре не должно превышать 220 В для двигателей с Uня=220 В и 390 В для двигателей с Uня=440 В.

Проконтролируйте качество переходного процесса при реверсе двигателя.

Токовая диаграмма должна быть прямоугольной, не должно быть колебаний скорости в конце реверса.

При наличии колебаний необходимо настроить регулятор ЭДС подбором R15, C3 на плате ПВ.

При наличии бросков тока в момент перехода во вторую зону при разгоне двигателя увеличить время разгона задатчика интенсивности, регулируется заменой резистора R58 на ПВ в сторону уменьшения номинала.

2.6.9 Проверьте действие защит модуля МВ.

…\ТО\_001-5(17.11.06)с рис.doc

" $\Delta i_B$ " - должна срабатывать при увеличении  $i_B$  на 20-30 % выше  $i_{BH}$ . Регулируется резистором R67 на ПВ.

"BR" - подключите осциллограф к контакту 12/Х2 МВ. При неподвижном якоре оно должно быть  $+(0,5..0,6)$  В. При увеличении частоты вращения до  $n_{\text{HOM}}$  напряжение должно сохраняться на этом уровне, при необходимости отрегулируйте его резистором R80 на передней панели МВ. Срабатывание проверить уменьшением уставки R80 - загорается светодиод "BR" (проверку проводить при работе привода в первой зоне).

" $n_{\text{max}}$ " - задать частоту вращения, равную  $n_{\text{max}}$ . Замерить напряжение на контакте  $10/X2$ МВ, резистором R78 установить на контакте 7/Х2 напряжение больше замеренного на 10%. Срабатывание защиты проверить уменьшением уставки R78 - загорается светодиод "n<sub>max</sub>".

 $\overline{a}$ 

Порог срабатывания защиты " $U_{\text{Amax}}$ ", задаваемый R71 на ПВ, составляет 600В±10% (при R71=27кОм) и настройки не требует.

#### **2.7 Наладка привода подачи на станке (с УЧПУ «Маяк-600»)**

2.7.1 Перед отладкой приводов на станке убедитесь в правильности установки и действия аварийных конечных выключателей.

 $\overline{a}$ 

2.7.2 Проверьте синфазность силового (на МРТ и МВ) и управляющего (на МП) напряжений.

2.7.3 Установите в параметре 505 УЧПУ ускорение координаты при линейном законе разгона и торможения. Величина ускорения выбирается в соответствии с кинематикой станка и характеристиками двигателя (обычно 10000-20000 мм/мин/сек).

2.7.4 Проверьте правильность подключения и настройки привода в режиме регулирования скорости.

Для этого отключите обратную связь по положению (параметр 523), запишите в параметр 510 число 1000. Включите привод. Если координата начинает ускоренное перемещение, отключите привод, поменяйте полярность подключения тахогенератора.

Включите привод. Координата должна стоять или медленно перемещаться из-за смещения нуля привода. Если координата ускоряется, проверьте исправность тахогенератора или ЦАП УЧПУ.

Задавайте перемещение координаты в «+» и «–». По напряжению тахогенератора проконтролируйте качество работы привода – не должно быть колебаний скорости при разгоне и торможении (допускается перерегулирование). Колебания скорости устраняются регулировкой резистора R10 на МРТ.

2.7.5 Проверьте правильность подключения обратной связи по положению.

Для этого обнулите параметр 510, включите обратную связь по положению (параметр 523), запишите в параметр 509 число 300. Включите привод.

Если координата ускоряется или входит в режим автоколебаний - отключите привод, поменяйте полярность подключения обратной связи по положению (см. инструкцию УЧПУ по стыковке со станком).

2.7.6 Проверьте соответствие напряжения управления скорости ускоренных перемещений координаты ( $V_{max}$  мм/мин).

Для этого задайте от УЧПУ перемещение координаты со скоростью 500 мм/мин и замерьте напряжение управления на входе привода (к. 1/Х2 на МРТ). Его величина должна быть равна:

9В V max(мм/мин)  $U = \frac{500(MM/MU)}{100}$ . 9B,

где

…\ТО\_001-5(17.11.06)с рис.doc

•  $V_{\text{max}}$  - максимальная скорость перемещения координаты в мм/мин (град/мин);

Регулировка производится резистором R13 на МРТ.

2.7.7 Установите нулевую величину рассогласования (индикация на УЧПУ) при нулевой скорости резистором R2 на МРТ или параметром 514 на УЧПУ.

2.7.8 Произведите настройку коэффициента усиления привода подач (параметр 509).

Для этого переведите УЧПУ в режим осциллографа и выведите на экран показания рассогласования регулируемой координаты.

Задавайте с пульта станка короткие перемещения со скоростью 240 мм/мин. Наблюдайте на экране УЧПУ величину рассогласования во время перемещения и характер переходного процесса – не должно быть колебаний при разгоне и торможении координаты.

Постепенно увеличивая коэффициент усиления (509) получите колебательный переходный процесс, после чего установите параметр 509 равным 50-60% от достигнутого.

При этом величина рассогласования должна быть не более 0,25мм. Если она превышает указанное значение, следует проверить величину люфта между датчиком положения и двигателем, качество настройки измерительной системы (уровень помех на выходе ЦАП УЧПУ).

Проверьте качество переходного процесса при перемещении на скорости  $V_{max}$  – не должно быть перерегулирования в конце разгона и торможения. Если есть перерегулирование или наблюдаются удары при торможении, рекомендуется снизить величину ускорения (параметр 505) или при сохранении имеющегося ускорения, использовать режим ограничения нарастания ускорения (S–разгон) – параметр 297=0, параметр 296=30÷300.

2.7.9 Установите в параметре 508 величину допустимого рассогласования на 0,5–1,0 мм больше, чем зафиксировано при перемещении на  $V_{\text{max}}$ .

#### **2.8 Наладка привода главного движения на станке**

2.8.1 Включить станок, проверить синфазность силового и управляющего напряжений. Проверить ток возбуждения  $-(0.4..0.5)$  $\cdot i_{\text{HR}}$ .

Задать минимальную скорость шпинделя. Если частота вращения резко увеличивается, отключить станок, изменить полярность подключения тахогенератора и повторить включение.

установить номинальный ток возбуждения резистором R17 на МВ.

 $\Box$  1-5 (17.11.06)с рис.

2.8.2 Увеличивая скорость шпинделя, проконтролировать и установить резистором R12 на МВ точку перехода во вторую зону (200-210) В для двигателей с  $U_{H3}=220 B$  и 370-380 В для двигателей с Uня=440 В).

Если при увеличении скорости шпинделя появляется ошибка n≠nзад, устранить ее резистором R38 на МВ.

2.8.4 Установить на выходе ЦАП УЧПУ напряжение задания, соответствующее  $n_{max}$ двигателя (9 В). Замерить тахометром частоту вращения шпинделя, при необходимости отрегулировать резистором R13 на МРТ. Повторить измерение при смене направления вращения шпинделя.

## **2.9 Основные неисправности и методы их устранения**

Основные неисправности и методы их устранения приведены в таблице 2. Таблица 2

 $\sim$ 

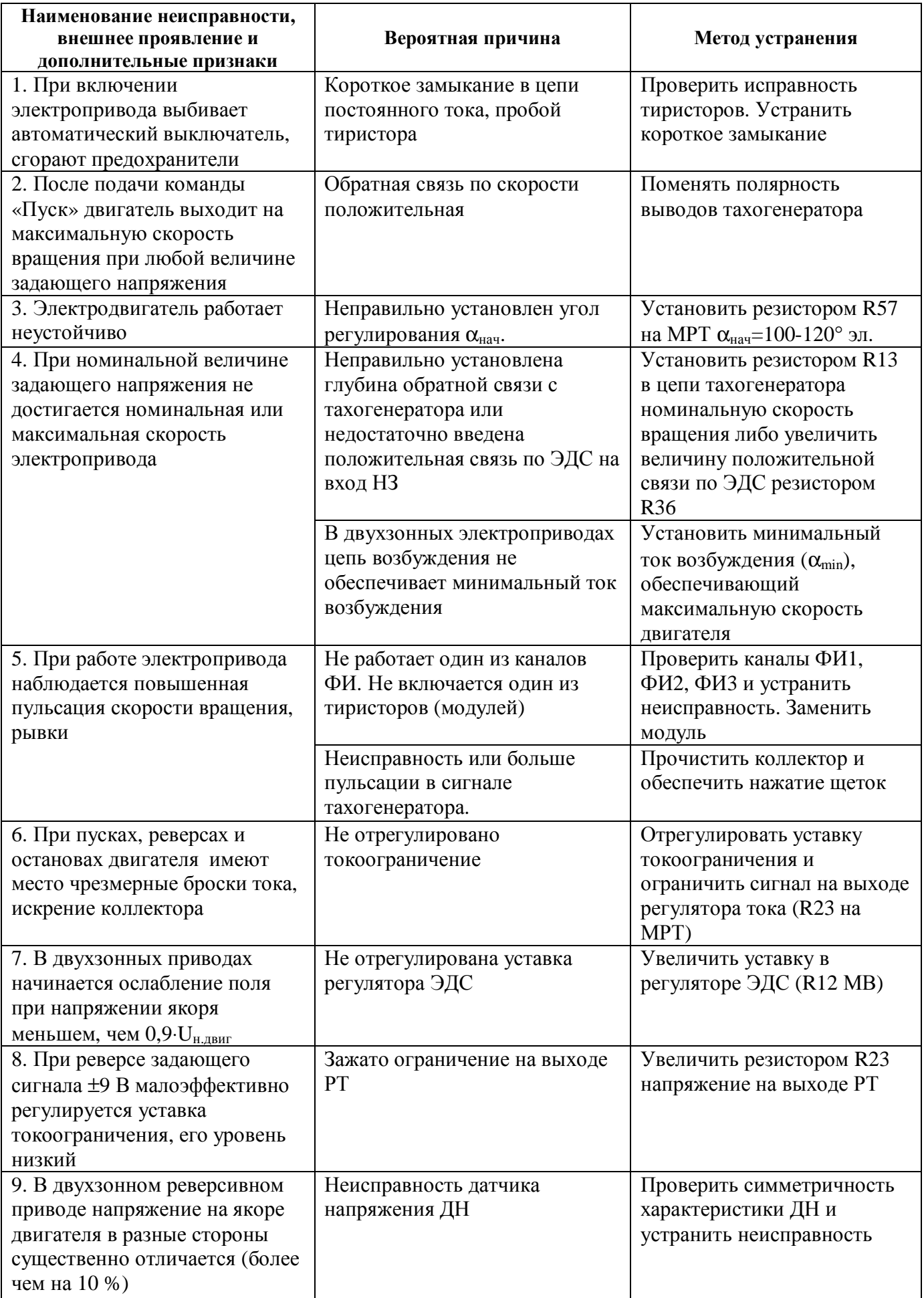

 $\Gamma$ — это полната се п $\Gamma$ 

#### **2.10 Техническое обслуживание.**

 $\Box$  1-5 (17.11.06)с рис.

2.10.1 С целью контроля за состоянием электропривода необходимо проводить планово предупредительные осмотры.

Осмотр 1 проводить не реже одного раза в месяц.

Осмотр 2 проводить не реже одного раза в три месяца.

При Осмотре 1: устранить пыль, грязь, масло с наружных частей электропривода. Проверить состояние коллекторов электрических машин.

При осмотре 2: выполнить требования осмотра 1 и, кроме того, проверить надежность крепления элементов привода, состояние щеток, надежность заземления привода. Коллектор тахогенератора протереть спиртом, проверить щетки и отрегулировать нажатие в щеткодержателях. Проверить сопротивление изоляции МП, МРТ и МВ относительно корпуса при вынутых ПР, МВ, ППС и отключенном двигателе, оно должно быть не менее 3 МОм.

По истечении гарантийного срока и при поломках проводится освидетельствование, когда выполняются требования осмотра 1 и 2, кроме того, проверяется весь крепеж привода, равномерность нажатия пружин щеткодержателя электродвигателя.

Замена смазки подшипников электрических машин производится в соответствии с инструкцией по эксплуатации на них.

## **3 Гарантии изготовителя.**

 $\ddot{\phantom{2}}$ 

Гарантийный срок эксплуатации на электропривод ЭПТ-2 (кроме электродвигателей) устанавливается 2 года со дня пуска в эксплуатацию, но не более 2,5 лет со дня отгрузки со склада изготовителя.

Предприятие-изготовитель обязано безвозмездно заменять или ремонтировать элементы электроприводов в течение гарантийного срока.

#### **Приложение 1. Схемы электрические принципиальные**

**(см. Альбом №3)** 

 $\overline{\phantom{a}}$ 

**Содержание**

 $\Box$  1-5 (17.11.06)с рис.

ПВС3.211.001 Э3 – Электропривод постоянного тока ЭПТ-2. Схема электрическая принципиальная.

ПВС3.211.001 ПЭ3 – Электропривод постоянного тока ЭПТ-2. Перечень элементов.

ПВС5.121.008 Э3 – Модуль регулирования тиристорный МРТ. Схема электрическая принципиальная.

ПВС5.121.008 ПЭ3 – Модуль регулирования тиристорный МРТ. Перечень элементов.

ПВС5.883.009 Э3 – Блок вентиляторов. Схема электрическая принципиальная.

ПВС5.883.011 Э3 – Блок вентиляторов. Схема электрическая принципиальная.

ПВС5.155.000 Э3 – Плата датчика проводимости ПДП. Схема электрическая принципиальная.

ПВС5.155.000 ПЭ3 – Плата датчика проводимости ПДП. Перечень элементов.

ПВС5.422.077 Э3 – Плата регулирования ПР. Схема электрическая принципиальная. ПВС5.422.077 ПЭ3 – Плата регулирования ПР. Перечень элементов.

ПВС5.434.023 Э3 – Плата импульсных трансформаторов. Схема электрическая принципиальная.

ПВС5.434.023 Э3 – Плата импульсных трансформаторов. Перечень элементов.

ПВС6.120.018 Э3 – Плата датчика тока. Схема электрическая принципиальная.

ПВС5.087.004 Э3 – Модуль питания МП. Схема электрическая принципиальная.

ПВС5.087.019 Э3 – Плата питания и синхронизации ППС. Схема электрическая принципиальная.

ПВС5.087.019 ПЭ3 – Плата питания и синхронизации ППС. Перечень элементов.

ПВС5.121.001 Э3 – Модуль возбуждения МВ. Схема электрическая принципиальная. ПВС5.121.001 ПЭ3 – Модуль возбуждения МВ. Перечень элементов.

ПВС5.422.038 Э3 – Плата возбуждения ПВ. Схема электрическая принципиальная. ПВС5.422.038 ПЭ3 – Плата возбуждения ПВ. Перечень элементов.

ПВС6.120.035 Э3 – Плата датчика напряжения. Схема электрическая принципиальная.

ПВС6.120.036 Э3 – Плата с элементами. Схема электрическая принципиальная.

ПВС5.434.006 Э3 – Блок ввода БВ. Схема электрическая принципиальная.

ПВС5.434.007 Э3 – Блок предохранителей БПр. Схема электрическая принципиальная.

## **Приложение 2. Габаритные и присоединительные размеры**

Габаритные и присоединительные размеры<br>модуля питания МП

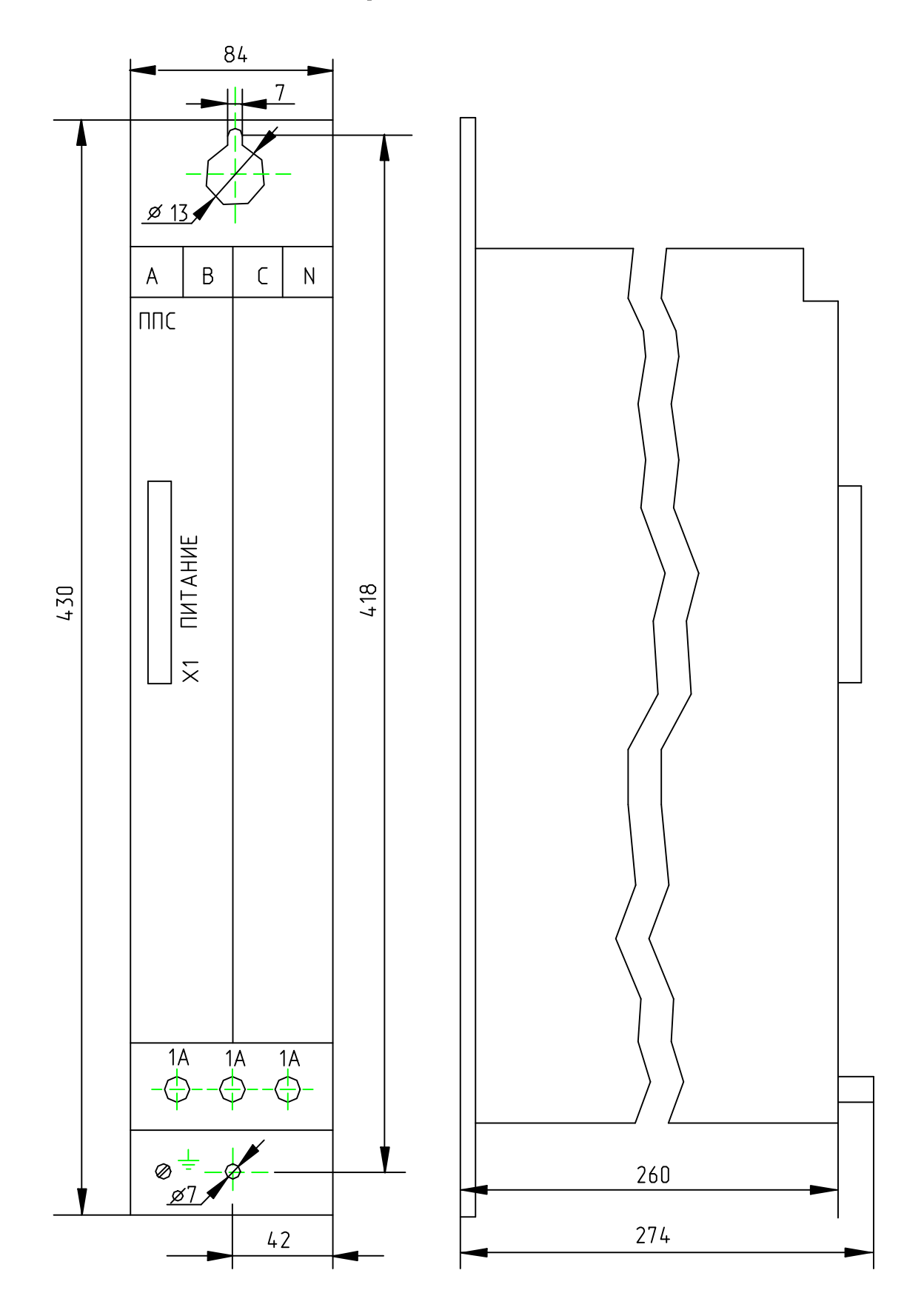

 $\Gamma=1.5$ ски полници с рис.

### Габаритные и присоединительные размеры модулей МРТ

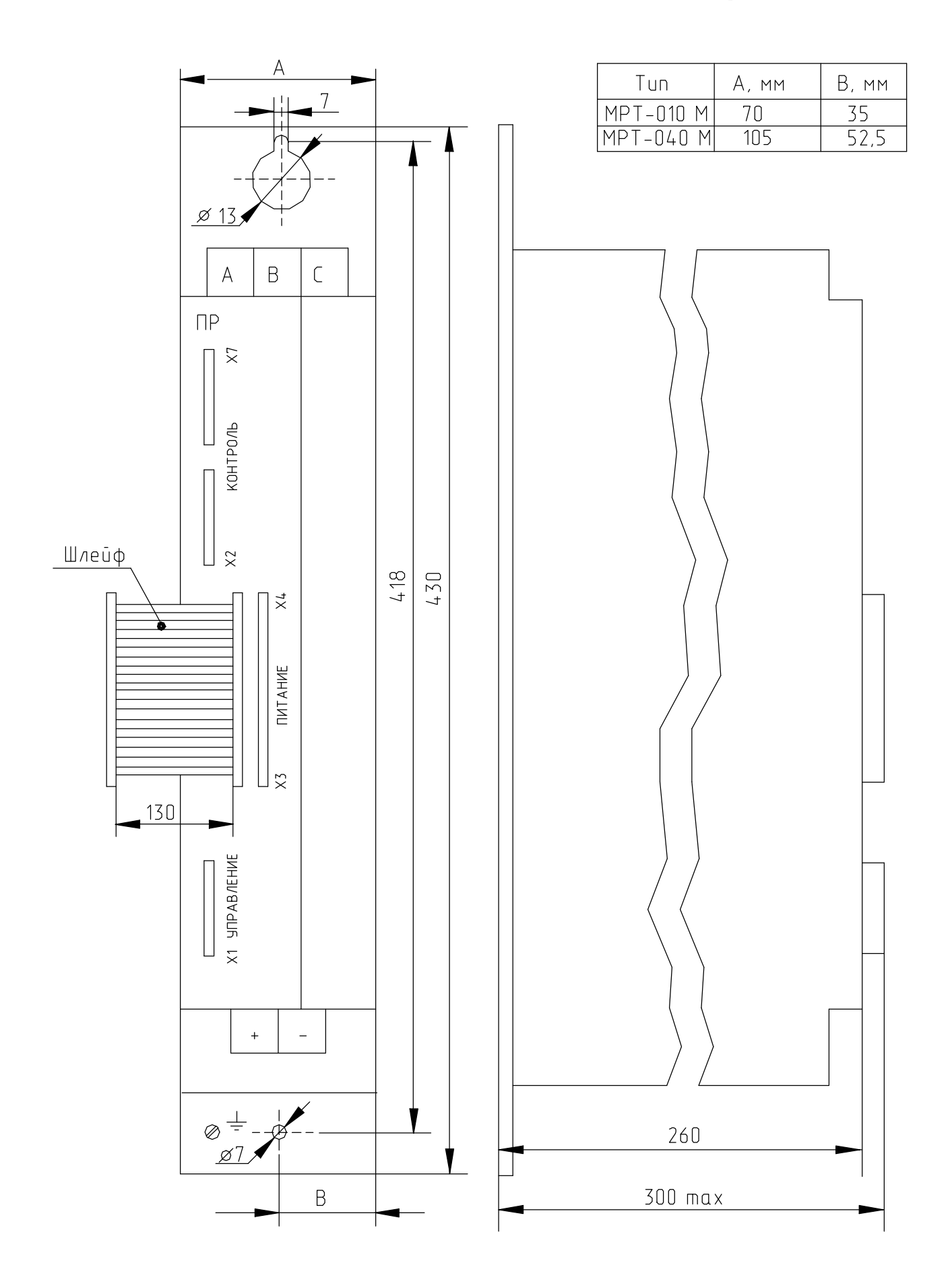

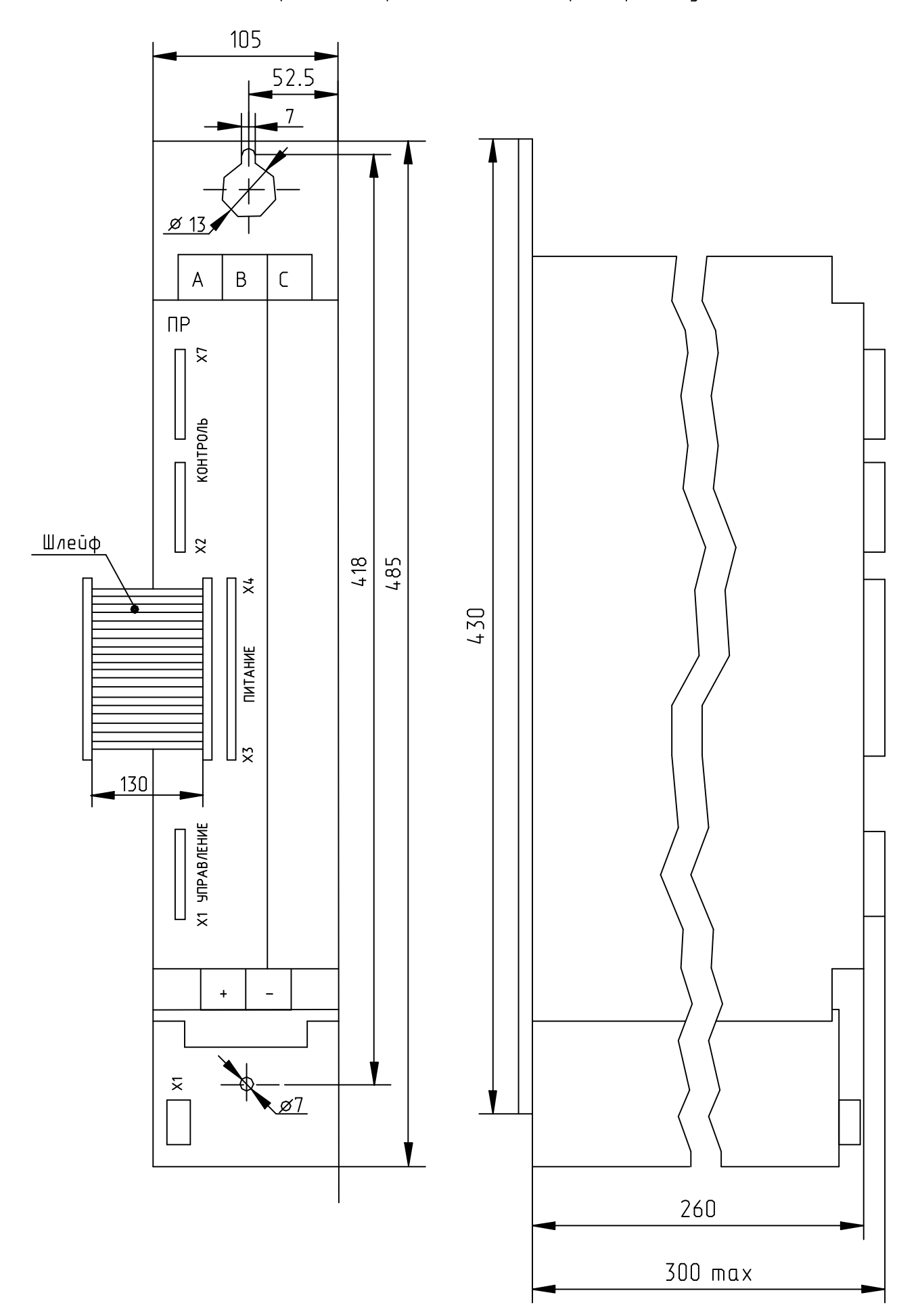

للمستشر المتعالمي

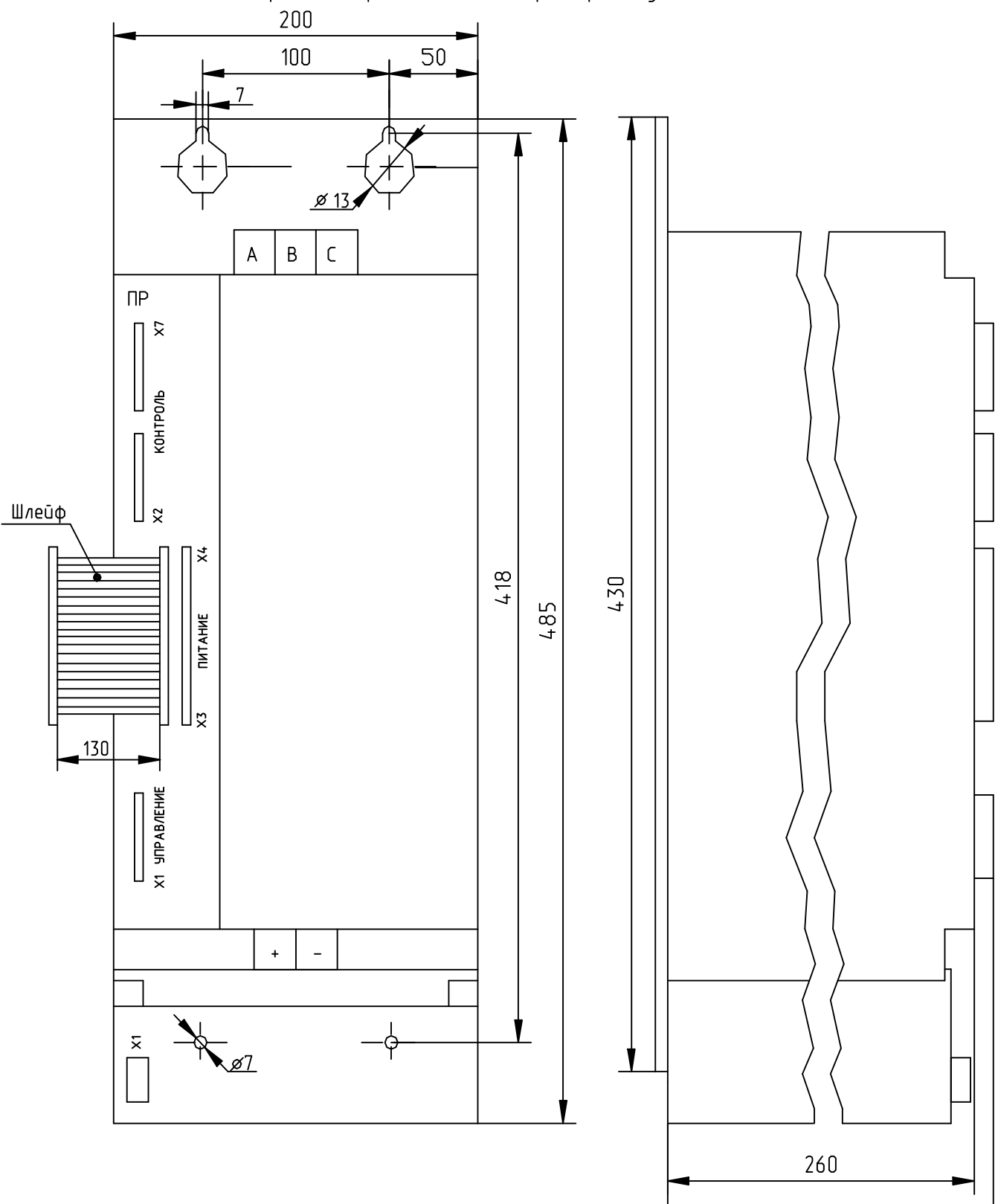

Габаритные и присоединительные размеры модуля МРТ200М

 $300$  max

## Габаритные и присоединительные размеры модуля возбуждения МВ

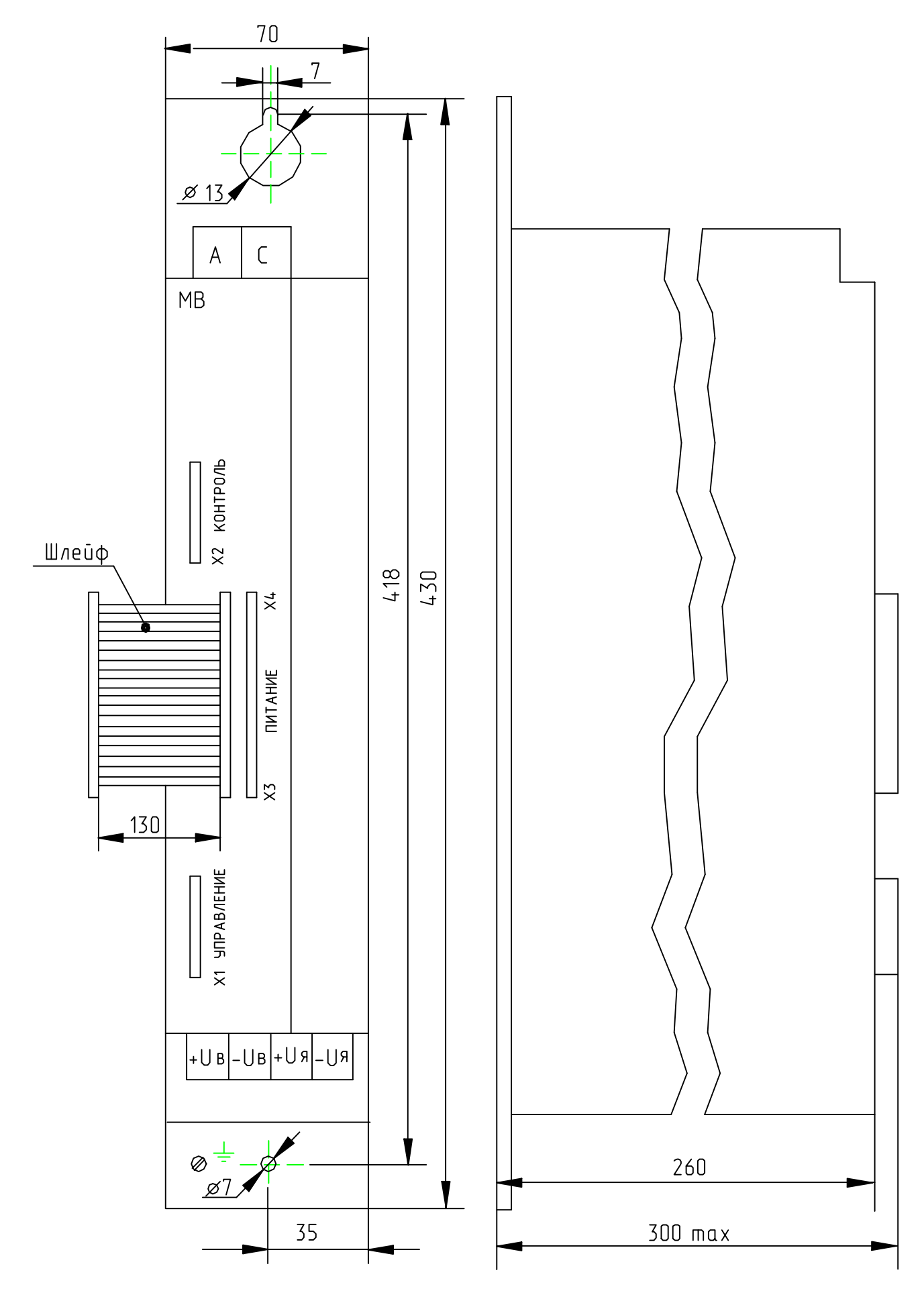

 $\frac{1}{2}$ 

Содержание

 $\Gamma$ — это полната се п $\Gamma$ 

ПР – ПВС5.422.077 СБ ПДП – ПВС5.155.000 СБ ППС – ПВС5.187.019 СБ ПВ – ПВС5.422.038 СБ

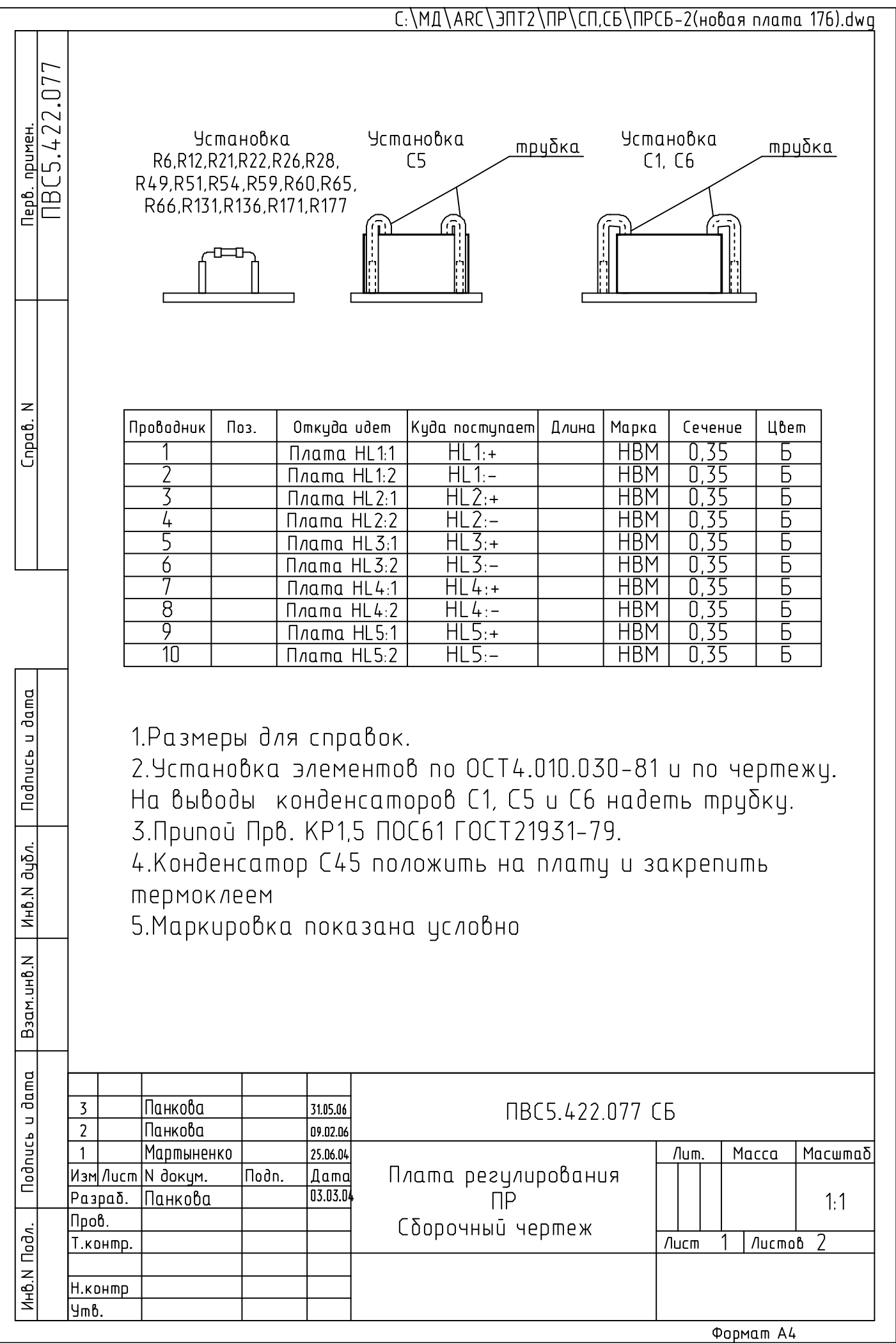

 $\ddot{\phantom{0}}$ 

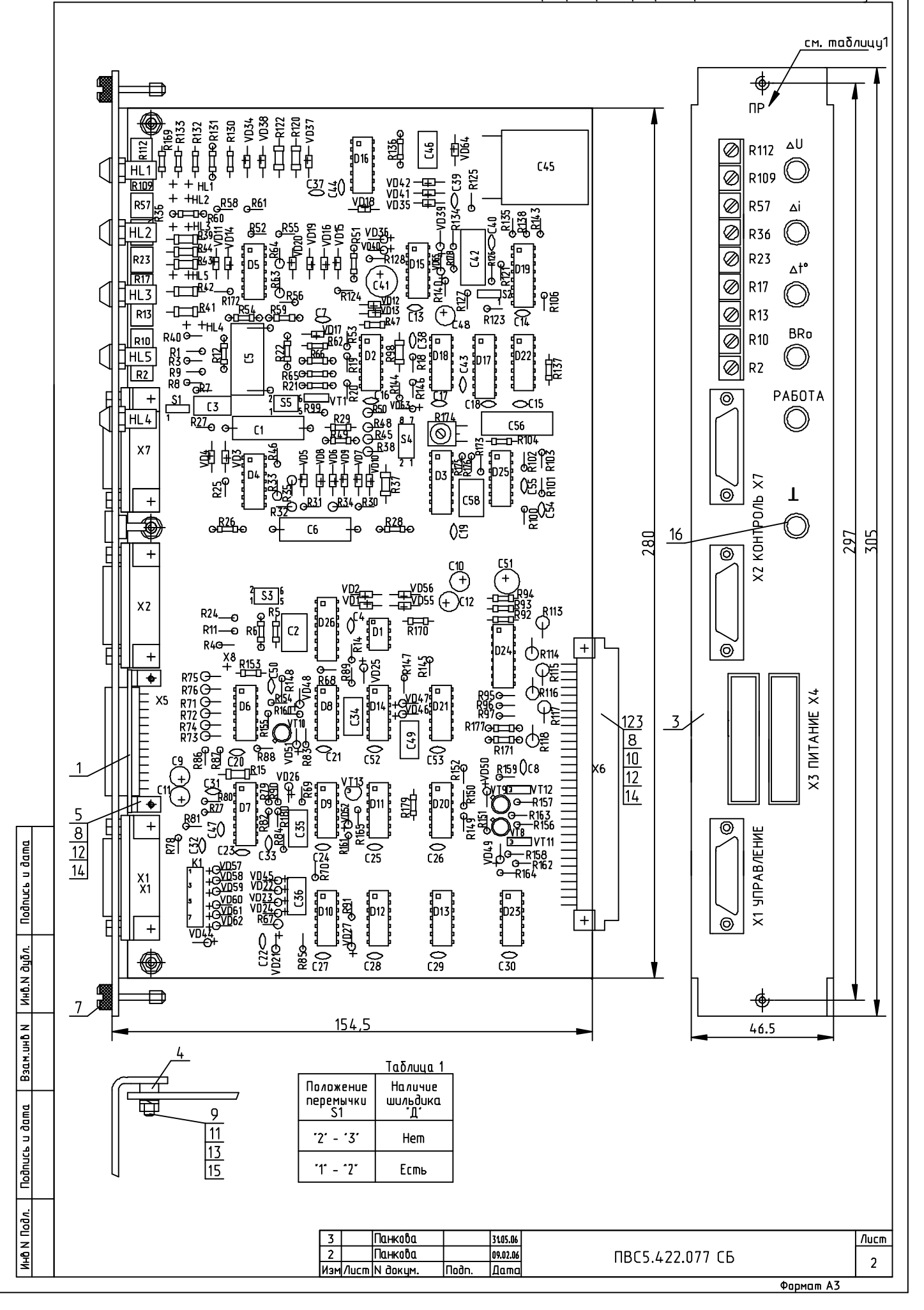

C.\MA\ARC\ЭПТ2\ПДП\CП.CБ\ПВCS.155.000-01\Pdpsb.dwq Macumad Ξ **Nucmob Oppmam A3** Macca **380B**  $2 - 3$  $\overline{\phantom{a}}$ Į.  $208B$ **Nucm** ა<br>ს გ<br>გ **1BC5 155.000-01 C6**  $\overline{1}$ 4 omb \$3,6 <u>Aama</u> Naama damuka npobodurocmu<br>**sazs**  $\overline{104B}$  $\frac{5-7}{8-10}$  $1 - 3$ <br>2-4 Сборочный чертеж Tlapy pesucmopo6<br>R1-R4; R2-R5; R3-R6; R7-R10;<br>R8-R11; R9-R12 ์<br>คน  $\overline{\mathbf{x}}$ ᠆᠋ᡅᠴᢧᢩᢃᢄᡈ᠋ᡃᢪ  $\overline{\circ}$ ଡ ଡାଡ ଡା  $\frac{1}{100}$   $\frac{1}{100}$ , 1140년<br>1803년<br>1803년 Напряжение АВС  $\overline{O}$ Резисторы<br>R25, R26, R29, R30 Ē 他<br>ה بپر<br>س ታ<br>ገ Œ र्ण अव्यू ठे <u>। एन)</u> || 1923||-<br>|-| 1923||-<br>| 1923||-<br>| 1923||-<br>| 1923||- $\begin{array}{c}\n 25 \\
14 \\
14 \\
25\n \end{array}$  $\mathbb{F}$ 7 言いる あるある Taðnuua1 Noðn. 252242824  $\frac{1}{2}$  $\frac{1}{2}$ на коншакшах 回  $\alpha \propto \alpha$  or  $\alpha \propto \alpha$  $\sqrt{\frac{[E1]}{[E1]}}$  $\sqrt{85}$ **итлардилистратся** <mark>м докум.</mark><br>Панкова **Spake** demu. ದ ಹ ಯ .<br>ರ ಯ ಯ .  $\frac{1}{2}$ 回 **Teal**  $\frac{1}{1}$   $\frac{86}{1}$  $\sqrt{\frac{24}{1}}$ 囸 <u>ෆ</u> ∬шэлүрке **dagen** 1. контр. контр lpoð.  $\ddot{\epsilon}$ 6. Установить перемычки проводом HBM-0,2 nos.21 в зависимости 235 225 უ C 3. Под резисторы R13...R18 положить подкладки поз.2. Подкладки ΣJ от напряжения на клеммах "А", "В", "С" согласно таблице1.  $166$ さ G <u>ی</u>  $\sim$ 5. Маркировка элементов показана условно. 2.Установка элементов по ОСТ4.010.030-81. 4. Припой Прв. КР1,5 ПОС61 ГОСТ21931-79. **R13 R18** R16 R<sub>17</sub>  $\frac{5}{2}$ R<sub>14</sub> ല്പ് ब्ब তি ଭା তিত র্ষত Kpenumb K n/lame K/leem  $\overline{5}$ .Размеры для справок. 79 14 max  $104$ **NBCS.155.000-01 C6** <u>10-000.221.238Π</u> Nepo. npumen. <u>Cnpab. N</u> **Dognuce u dama A Banuluble | Midling Dognuce u dama MHB.N N.BHN** 

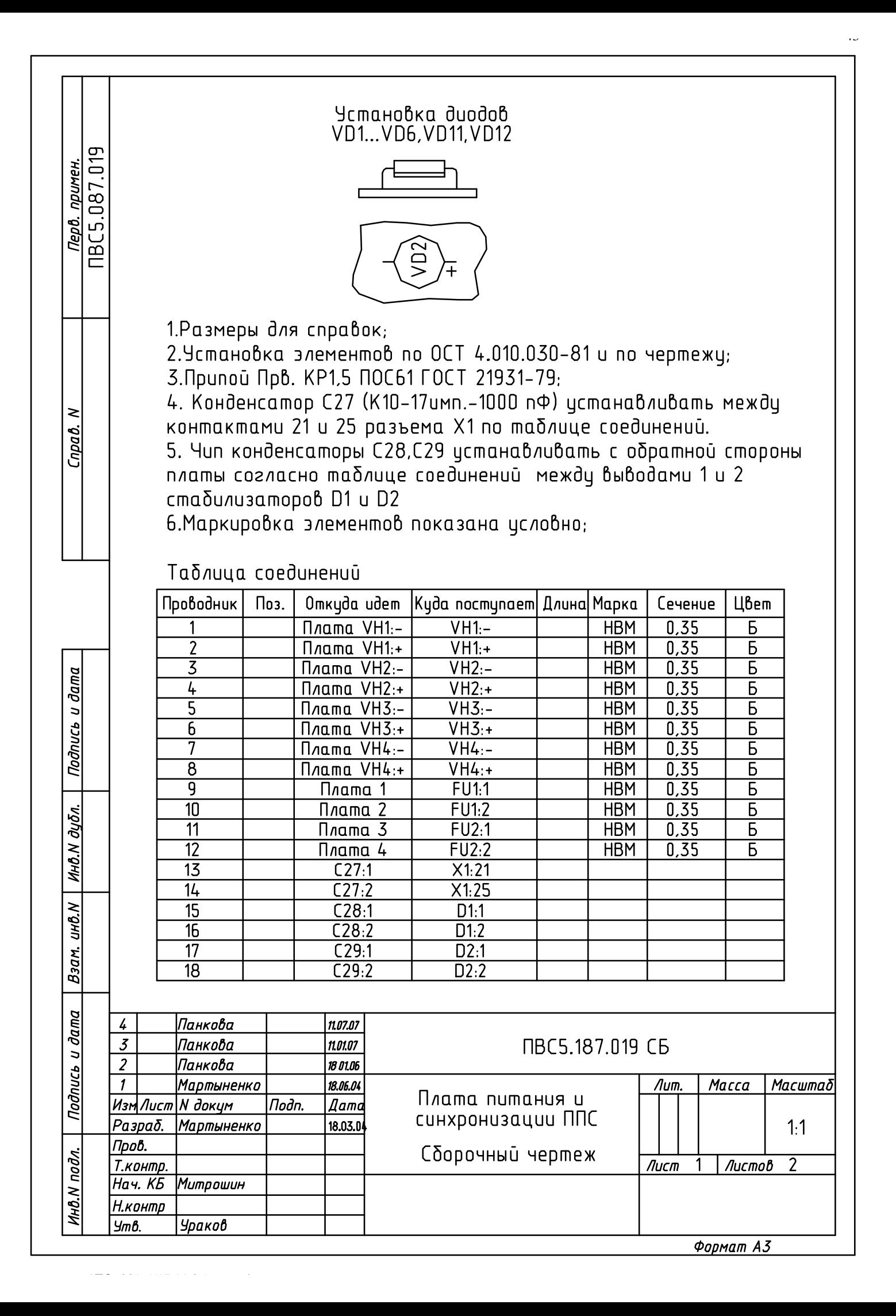

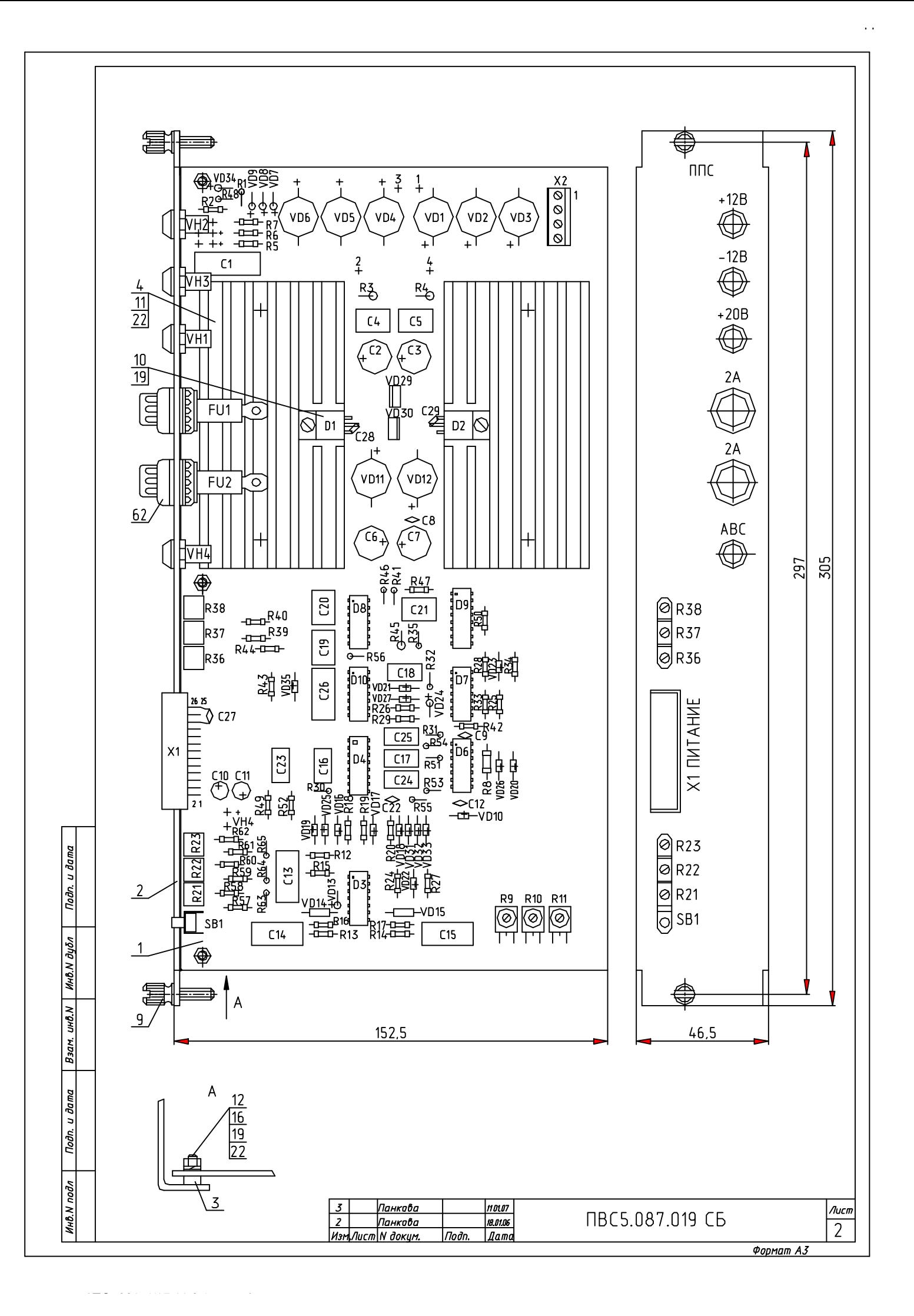

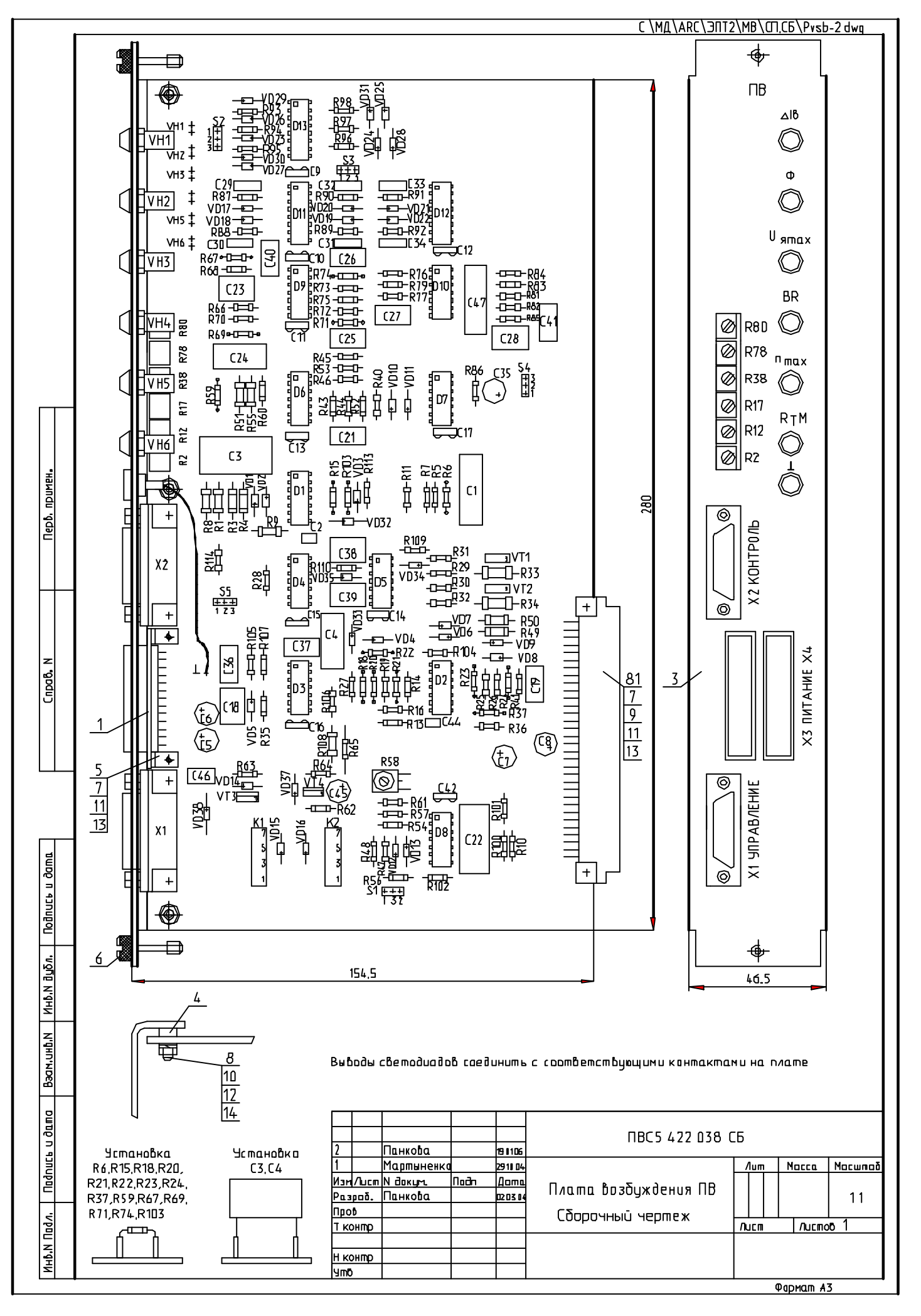

# **Приложение 4**

## **Опросный лист N\_\_/\_\_**

## **Электропривод ЭПТ–2**

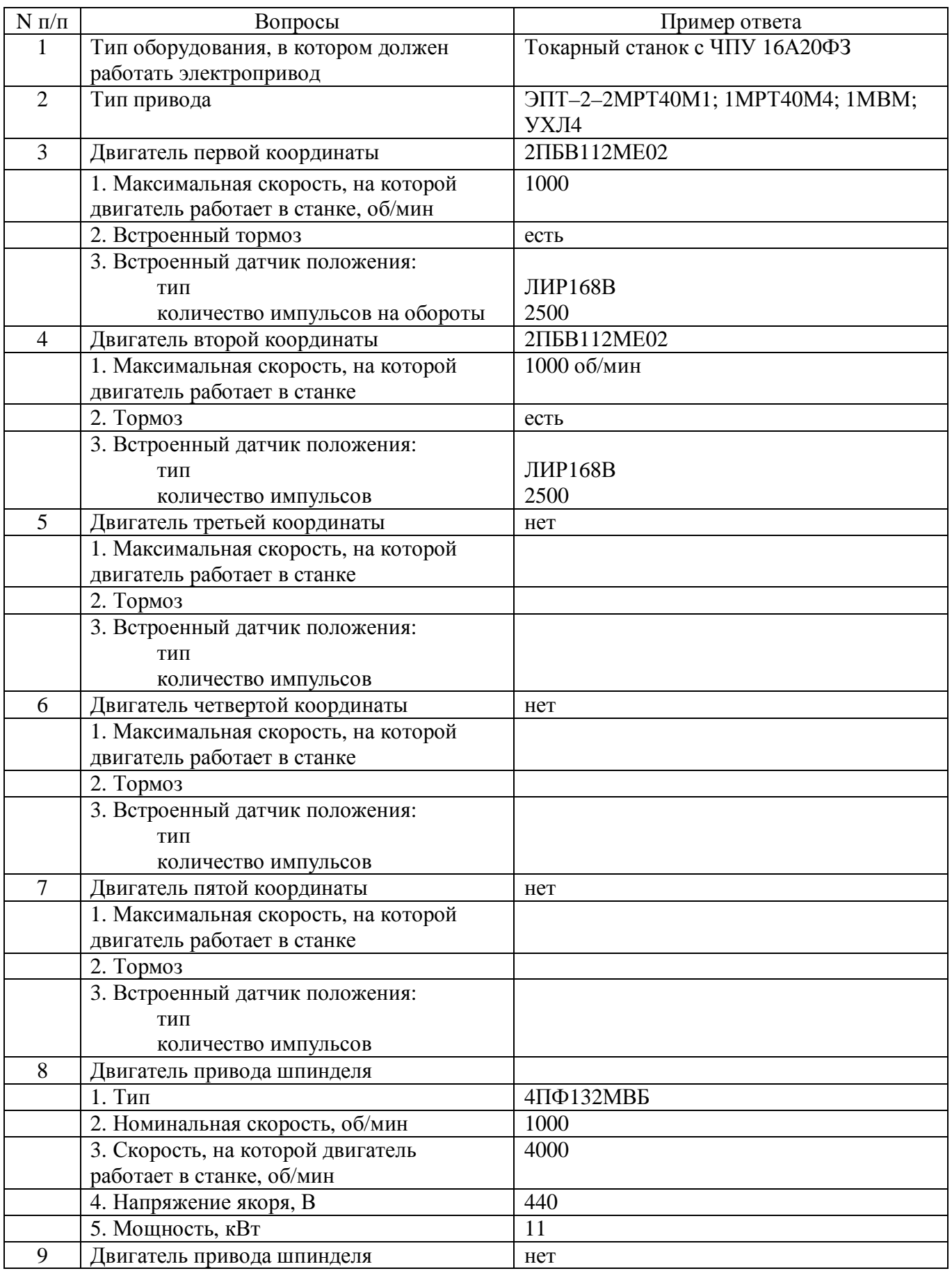

 $\frac{1}{\sqrt{2}}$  — 17.11.11.06, состояние с рис.

![](_page_46_Picture_336.jpeg)

 $\leftrightharpoonup$ то политически село (17.11.11.06)

![](_page_47_Picture_504.jpeg)

Таблица 2 – Контрольные точки ПР

…\ТО\_001-5(17.11.06)с рис.doc

![](_page_47_Picture_505.jpeg)

# **Приложение 6**

| Таблица 1 – Регулировочные резисторы ПВ |                                                       |  |  |
|-----------------------------------------|-------------------------------------------------------|--|--|
| R2                                      | Регулировка компенсации I <sub>я</sub> R <sub>я</sub> |  |  |
| R12                                     | Установка U <sub>я</sub> во второй зоне               |  |  |
| R <sub>17</sub>                         | Установка I <sub>в</sub> номинального                 |  |  |
| <b>R38</b>                              | Установка сигнала n=n <sub>зал</sub>                  |  |  |
| <b>R78</b>                              | Установка защиты «n <sub>max</sub> »                  |  |  |
| <b>R80</b>                              | Установка защиты обрыва тахогенератора «BR»           |  |  |

Таблица 1 – Регулировочные резисторы ПВ

| № разъема | № контакта     | Сигнал            | Наименование                         |
|-----------|----------------|-------------------|--------------------------------------|
|           |                | E                 | Сигнал Э.Д.С. двигателя              |
|           | $\overline{2}$ | $- U_{\rm g} $    | Сигнал напряжения якоря              |
|           | 3              | Вых. Рег. Е       | Выход регулятора Э.Д.С.              |
|           | 4              | Вых. Рег. ТВ      | Выход регулятора тока возбуждения    |
|           | 5              | $I_{B}$           | Выход датчика тока возбуждения       |
|           | 6              | Вых. 1.1          | Угол управления                      |
|           | $\tau$         |                   |                                      |
| X2        | 8              | Вых. 1            | Управляющий импульс 1                |
|           | 9              | Вых. 2            | Управляющий импульс 2                |
|           | 10             | $-\ln$            | Сигнал скорости                      |
|           | 11             | $n=n_{\text{3a}}$ | Настройка сигнала n=n <sub>зал</sub> |
|           | 12             | Неиспр. BR        | Настройка защиты"BR"                 |
|           | 13             | Блокировка ФИВ    | Блокировка возбуждения               |
|           | 14             | Вых. ДНЯ          | Датчик напряжения якоря              |
|           | 15             | $U_{3C}$          | Сигнал задания скорости              |

Таблица 2 – Контрольные точки ПВ

## **Приложение 7**

#### **Таблица защит и сигнализаций**

![](_page_49_Picture_205.jpeg)